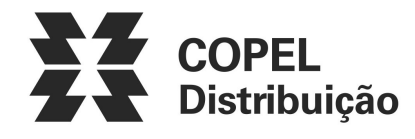

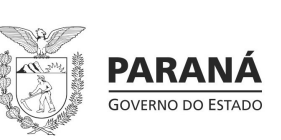

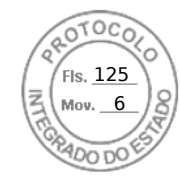

## ANEXO III – Formulário de Requisitos para a pré-qualificação

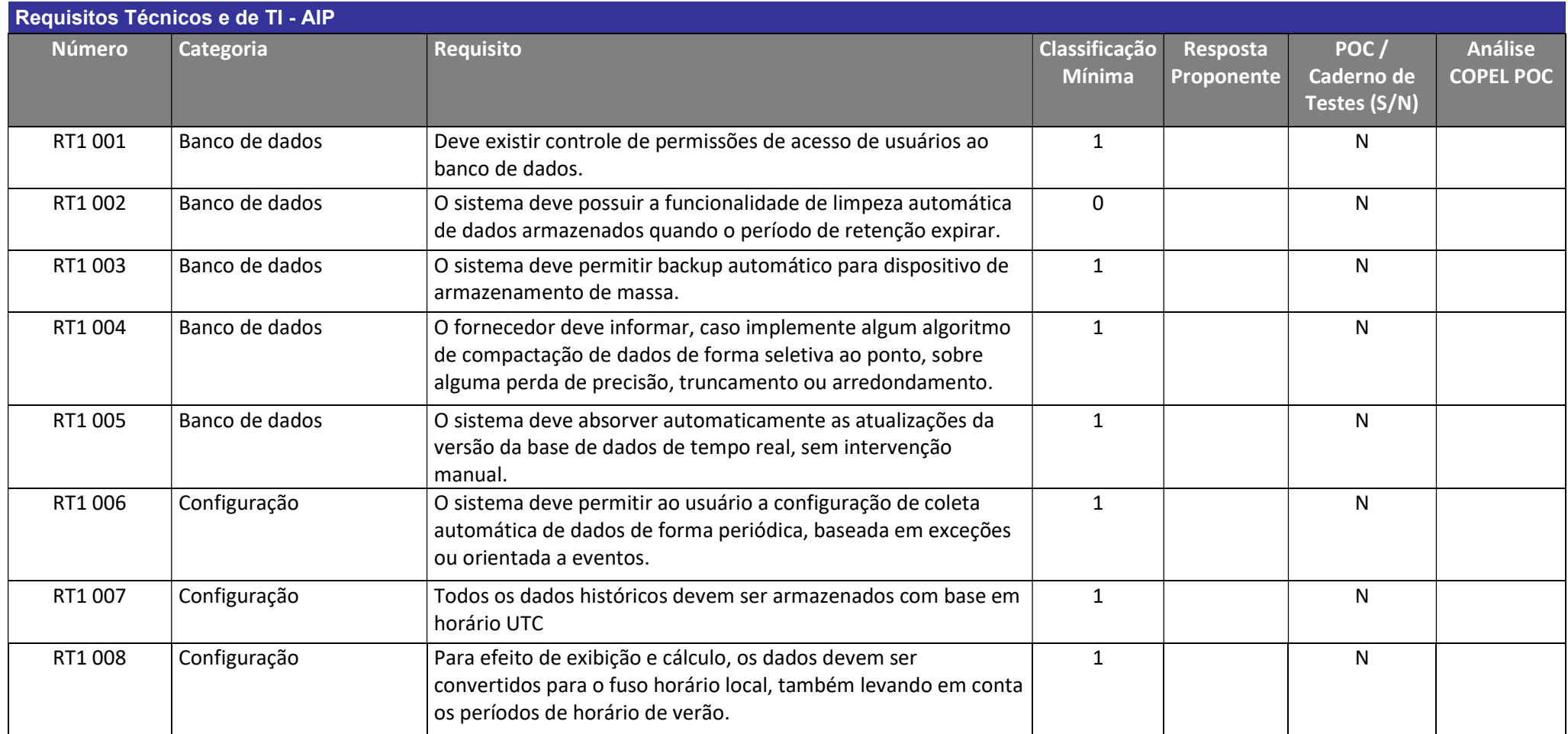

Julho/2022 COPEL DIS Página 1 de 33

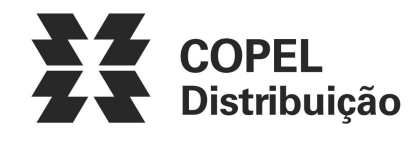

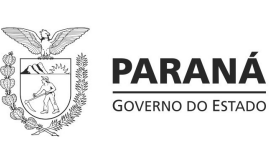

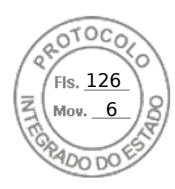

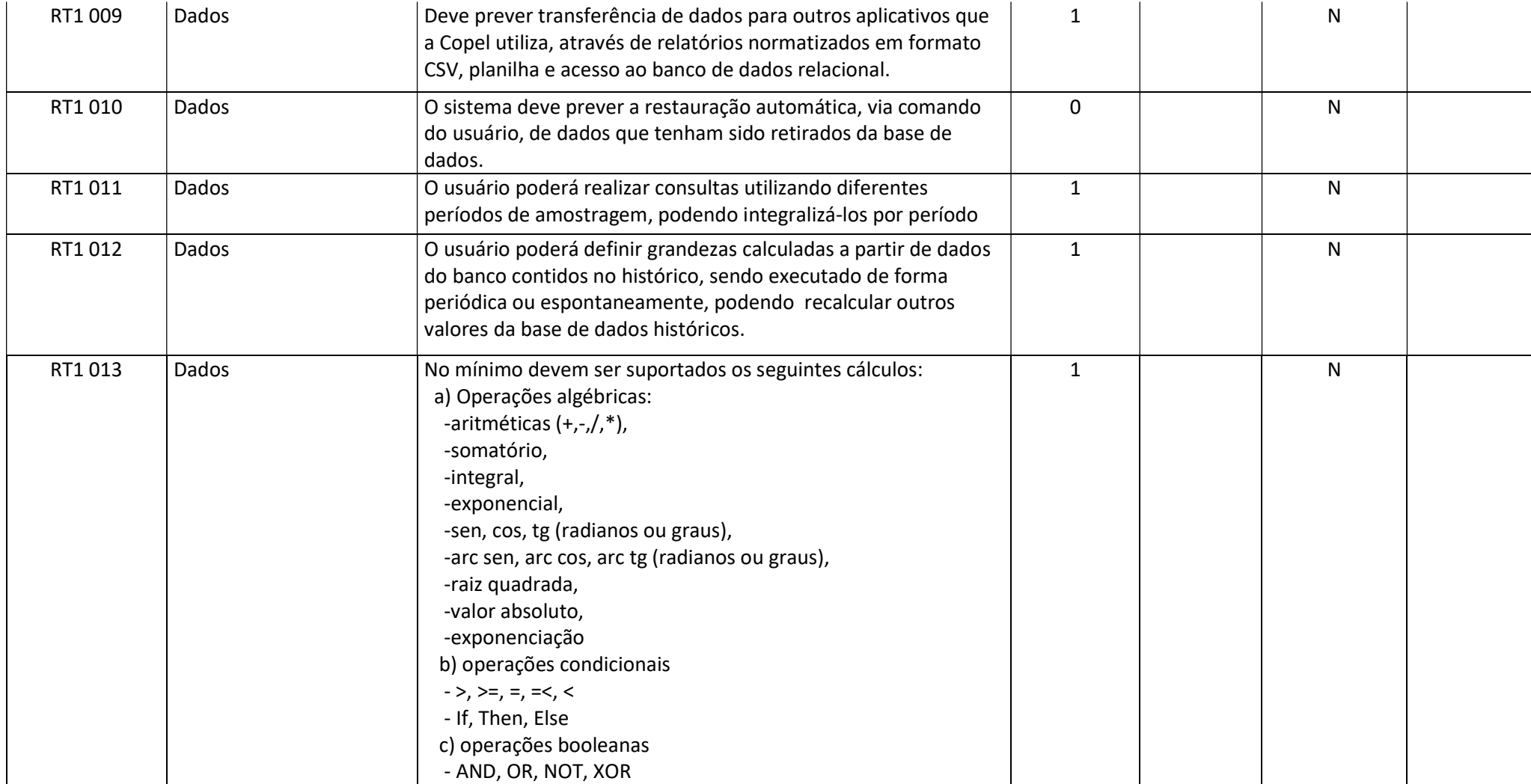

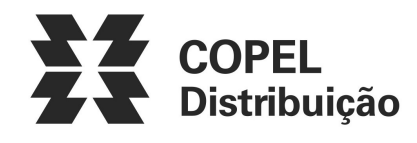

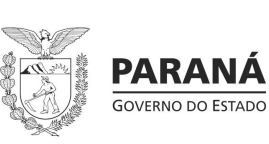

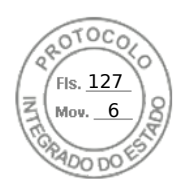

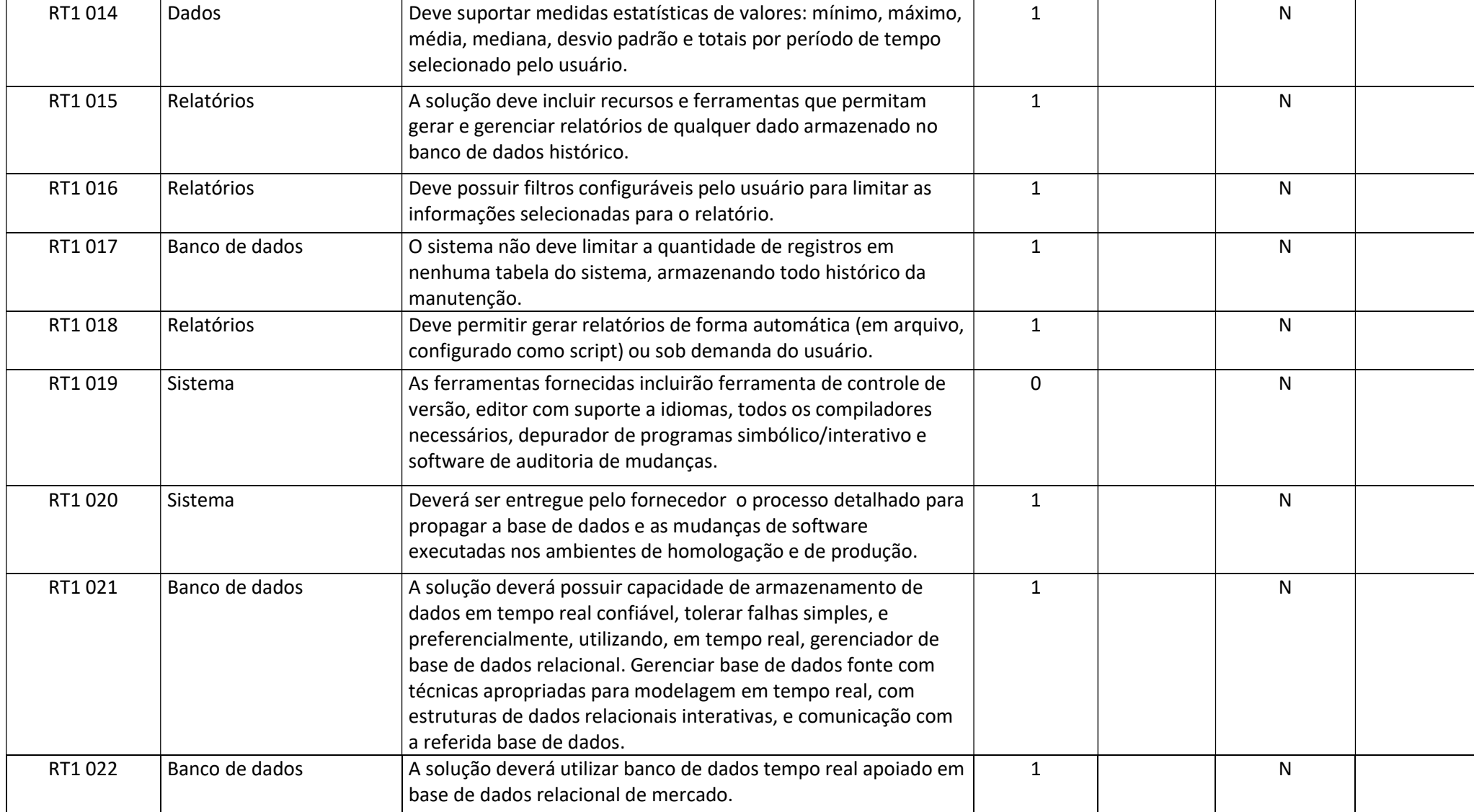

Julho/2022 COPEL DIS Página 3 de 33

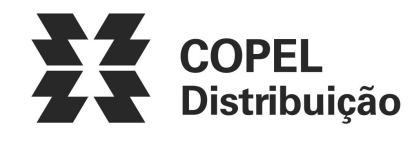

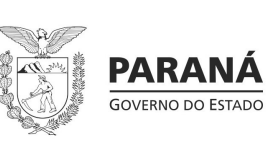

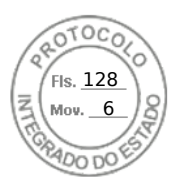

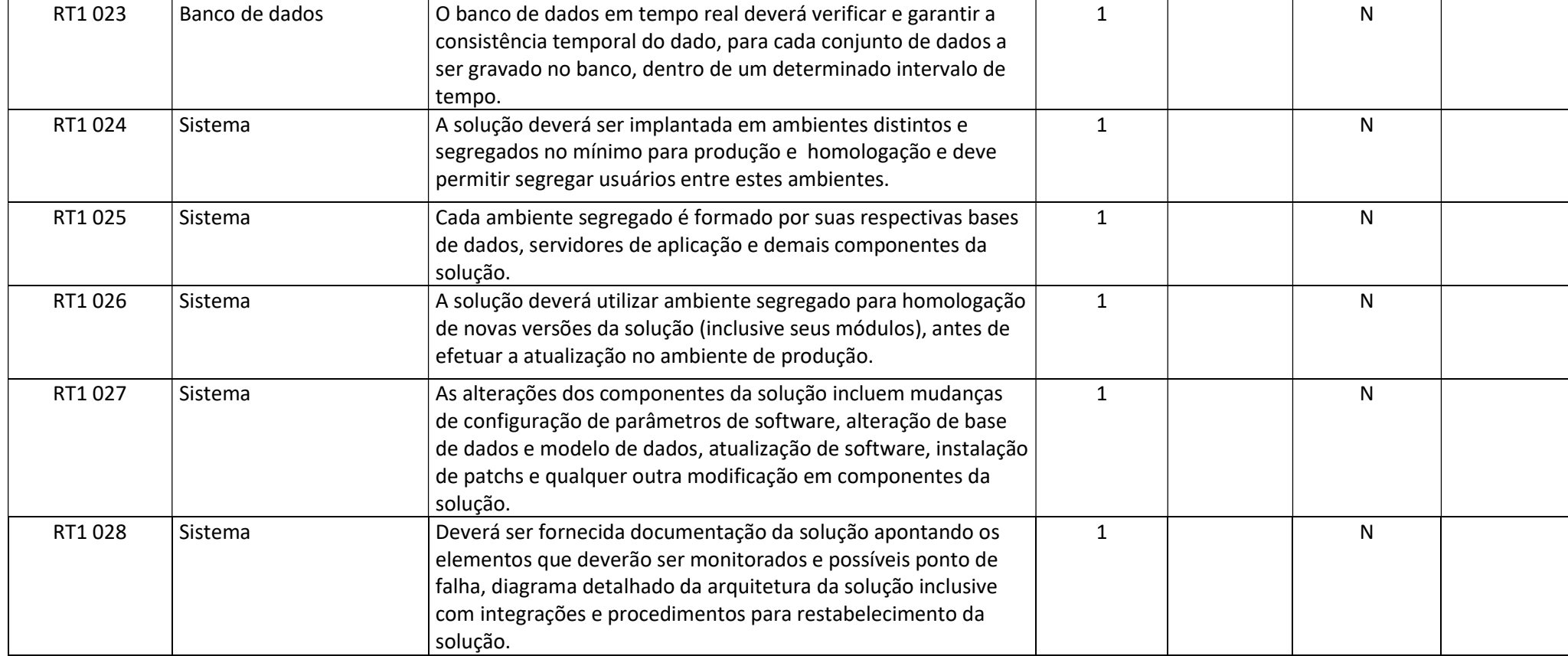

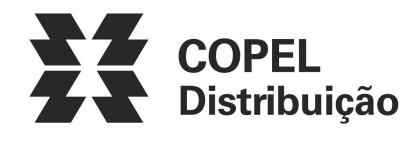

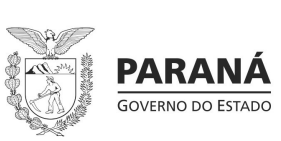

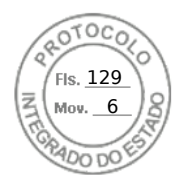

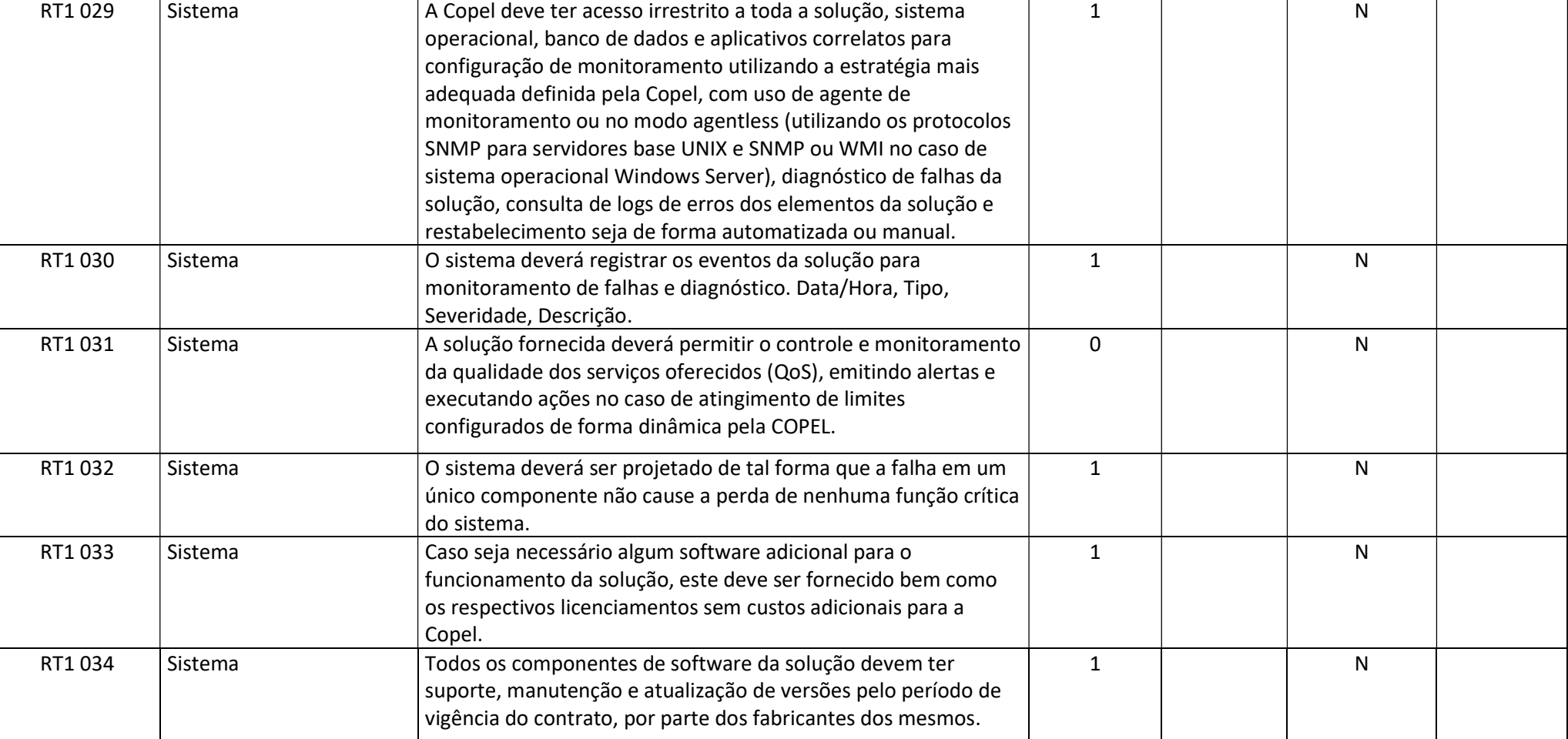

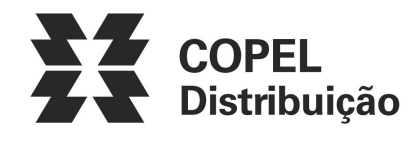

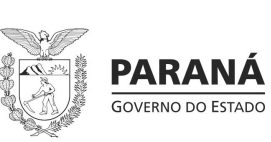

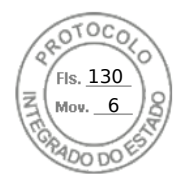

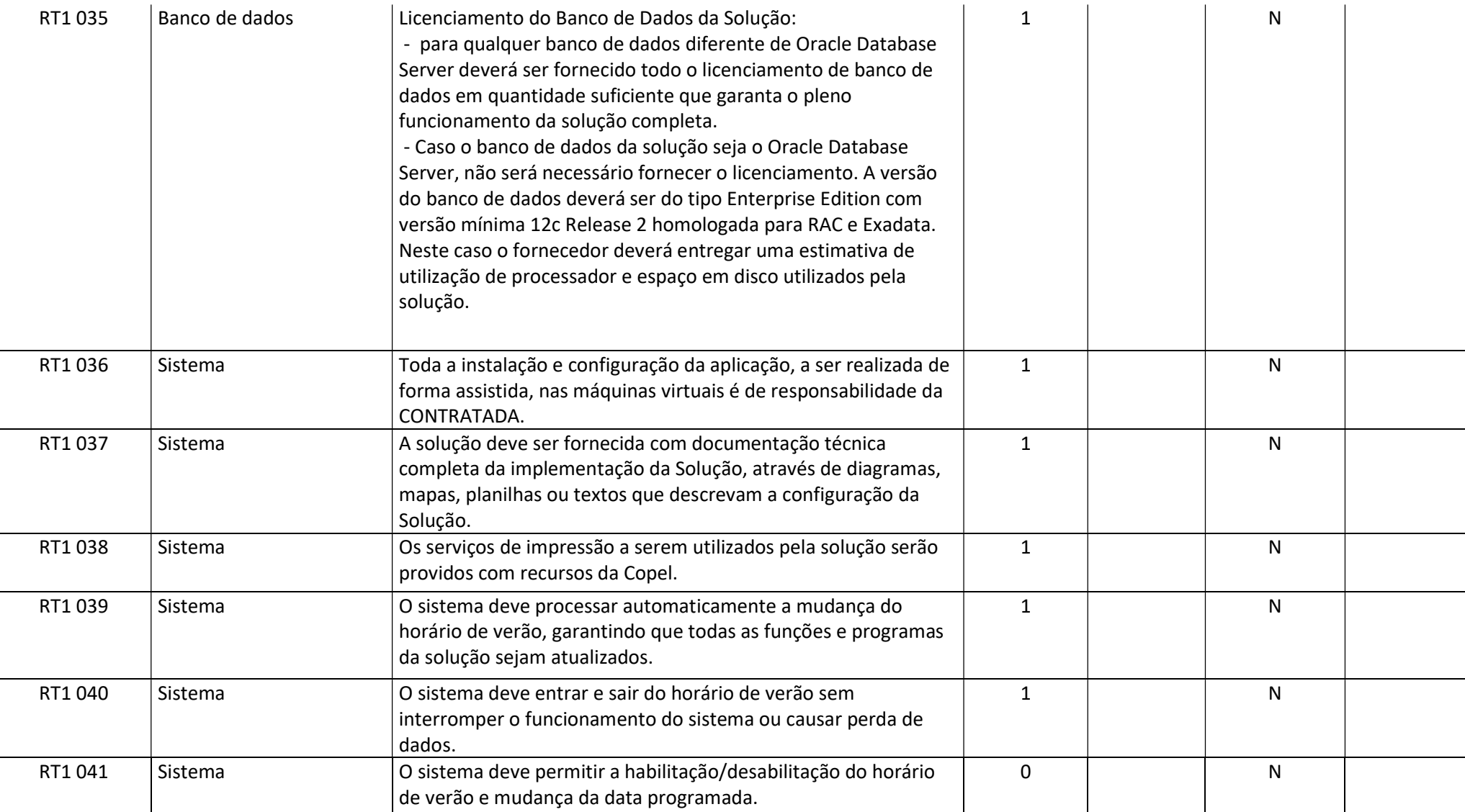

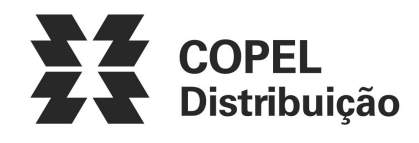

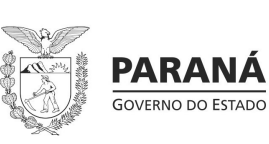

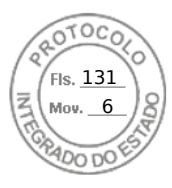

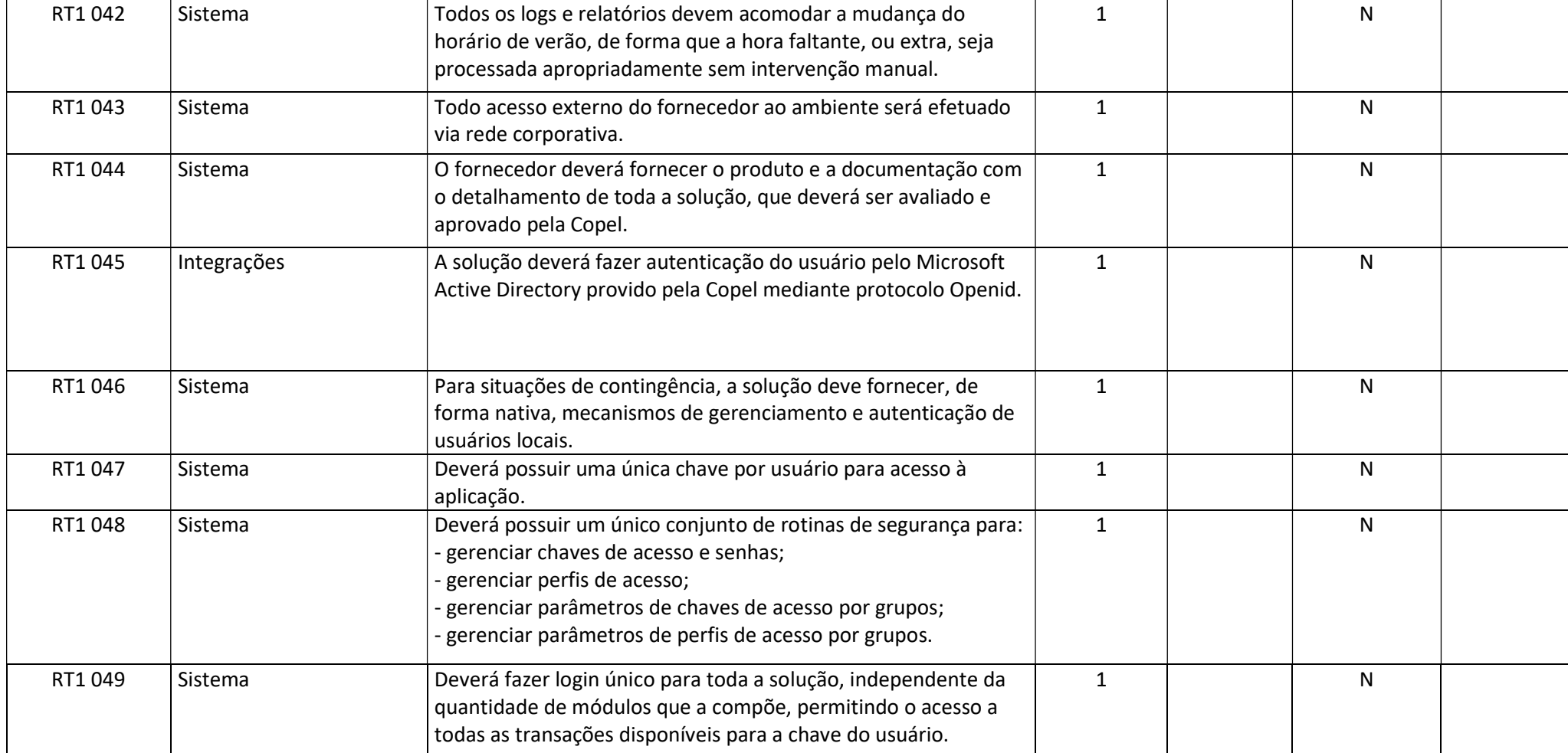

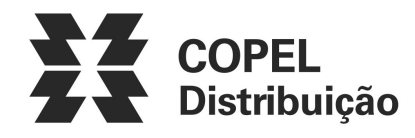

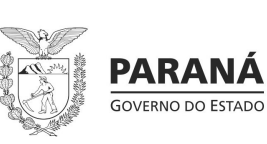

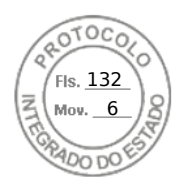

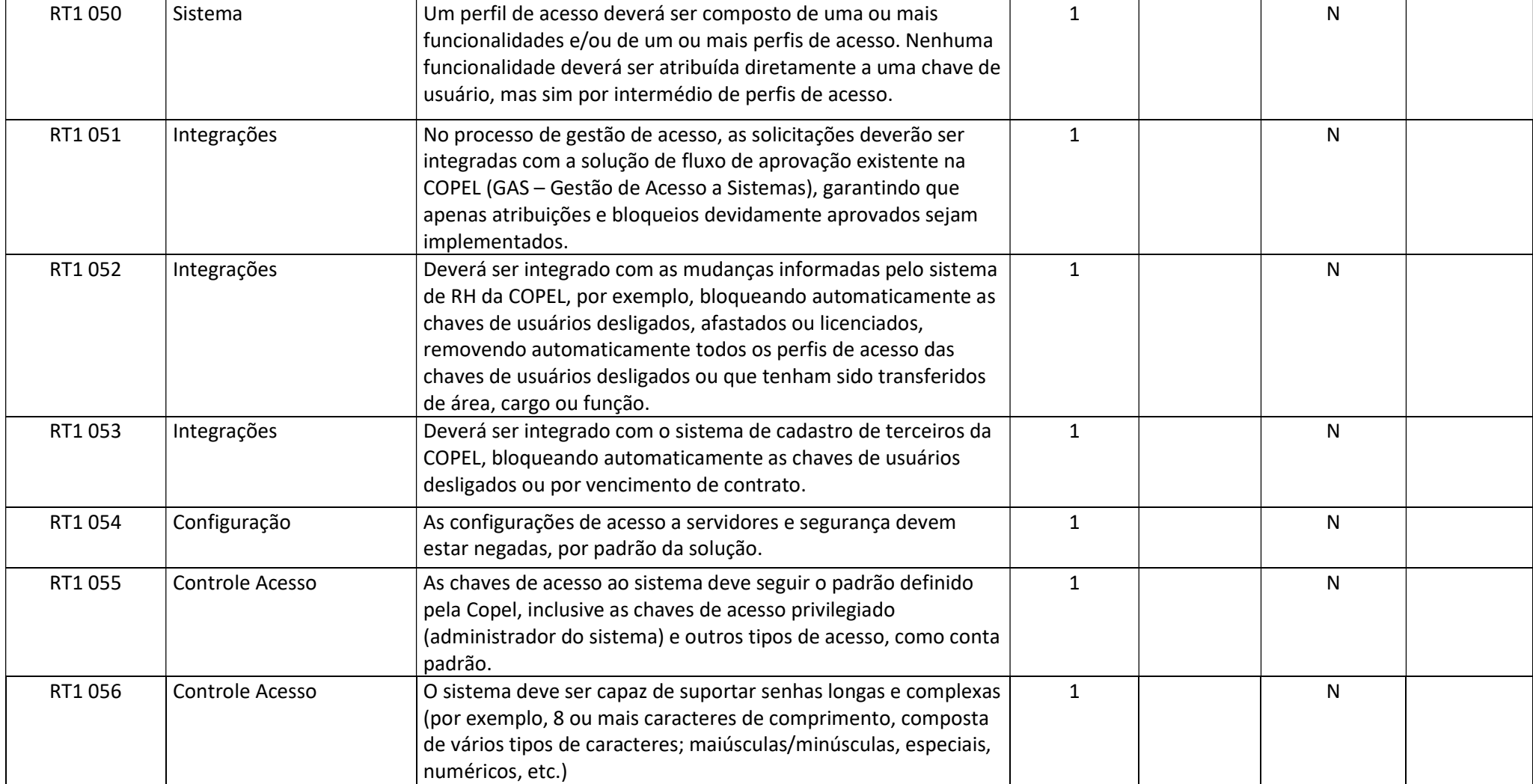

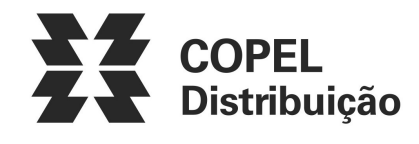

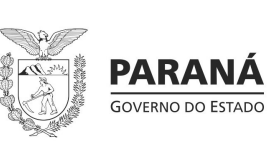

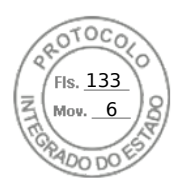

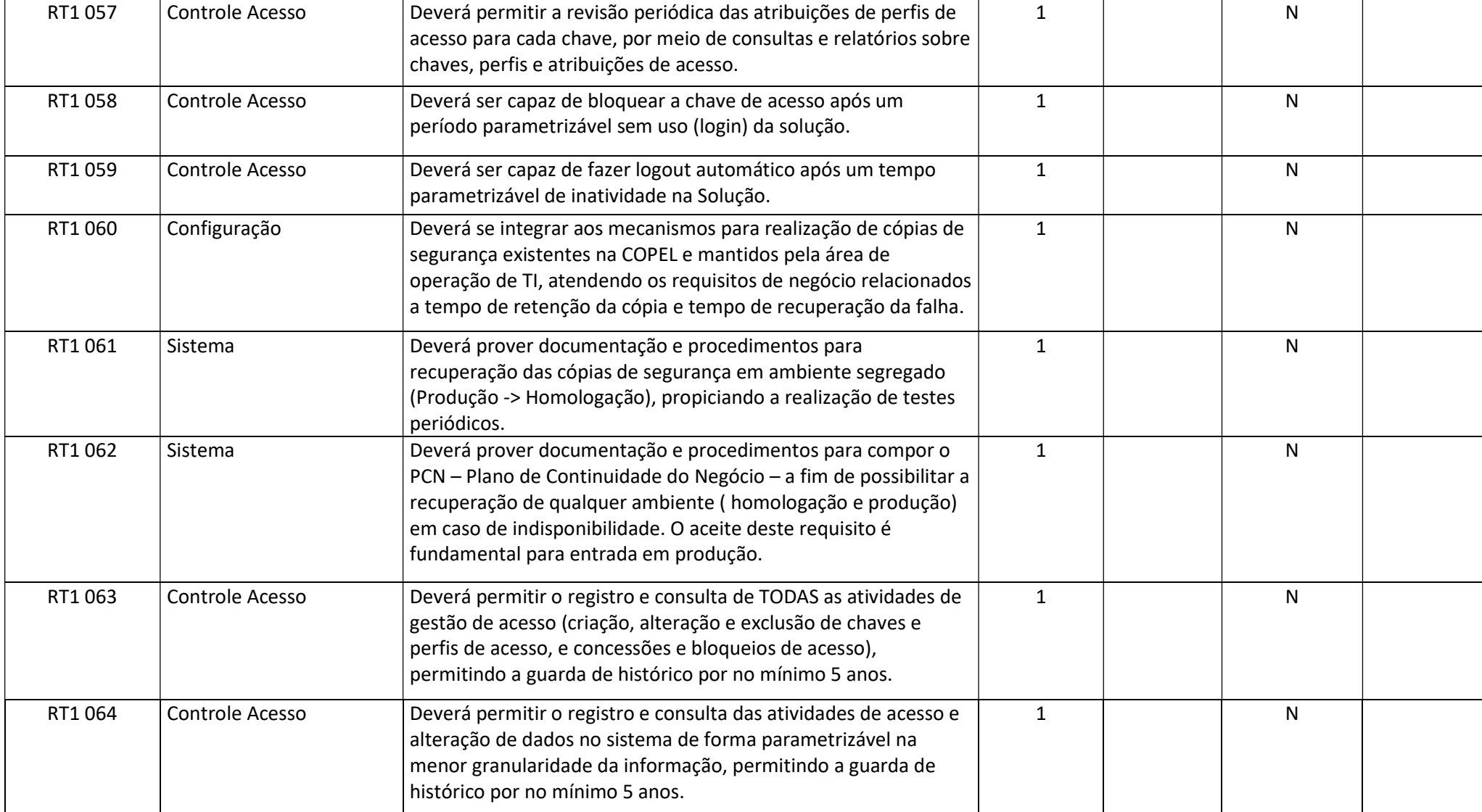

Julho/2022 COPEL DIS Página 9 de 33

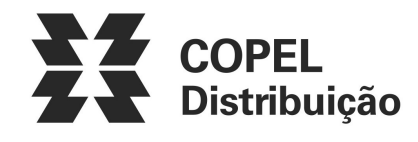

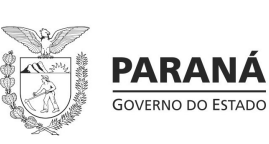

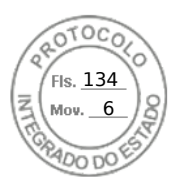

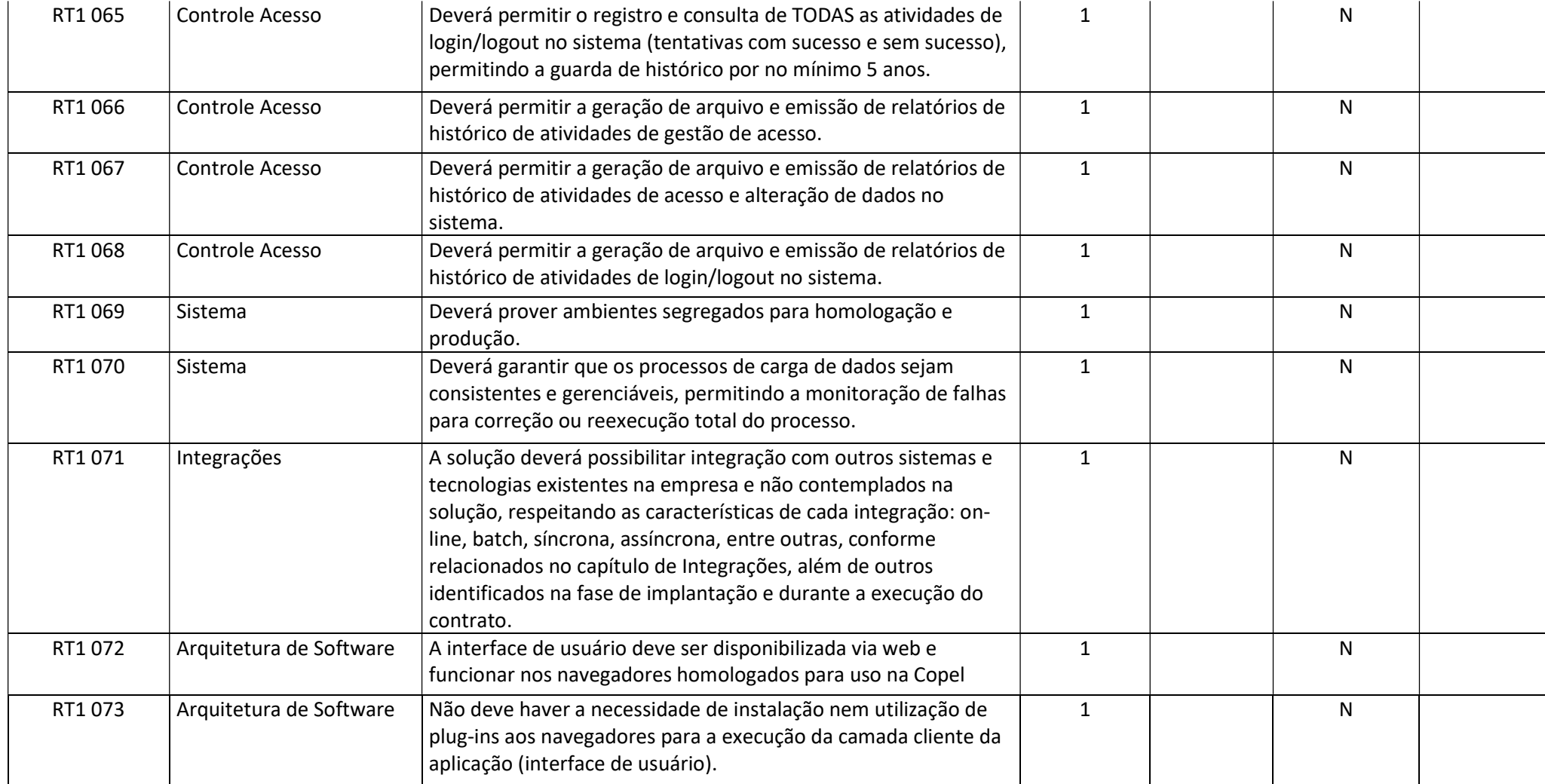

Julho/2022 COPEL DIS Página 10 de 33

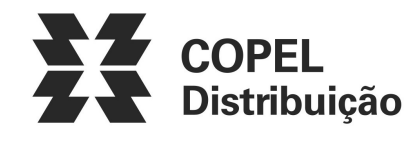

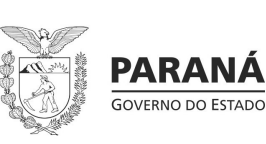

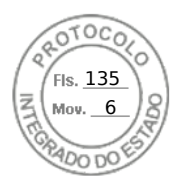

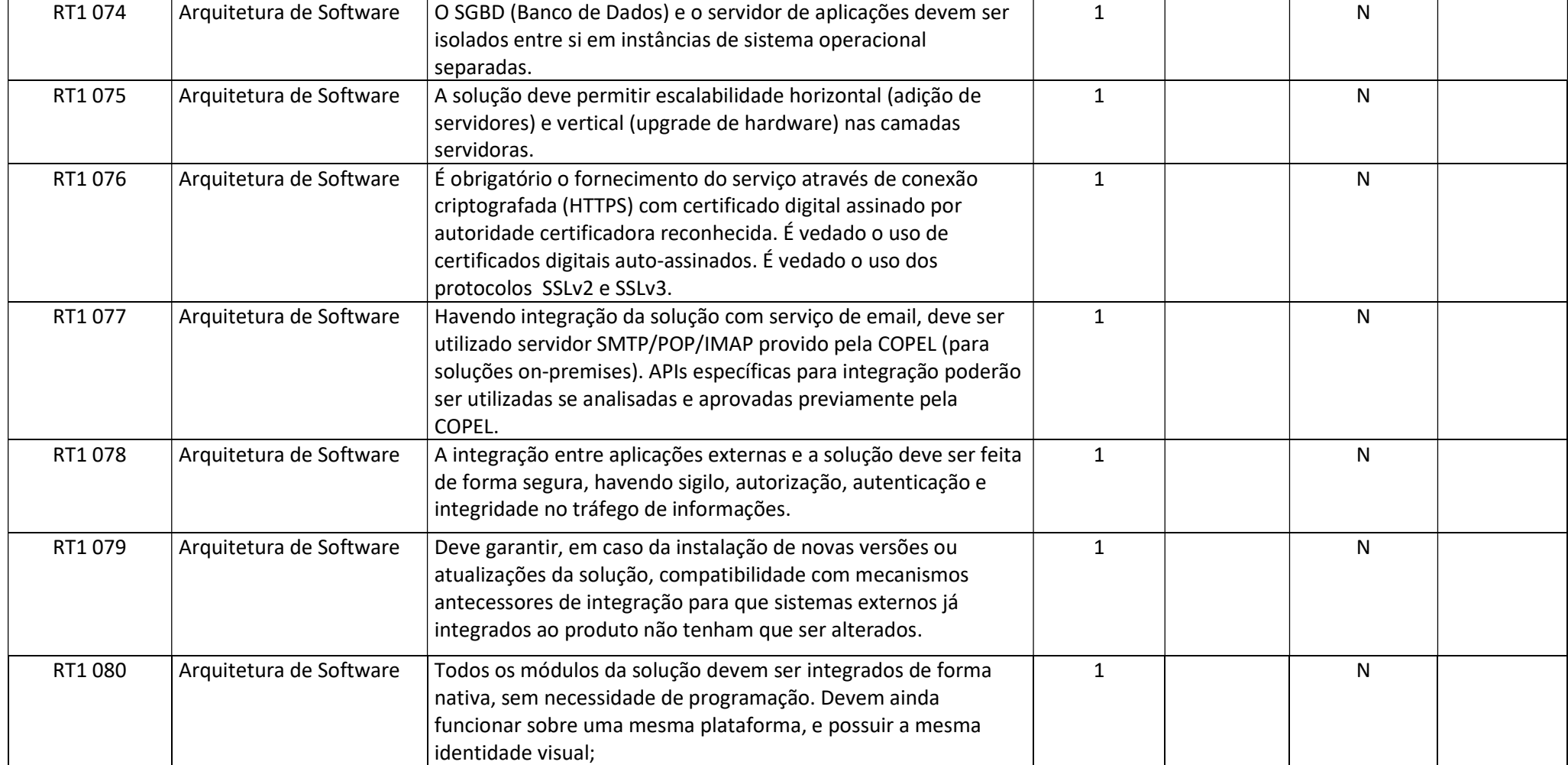

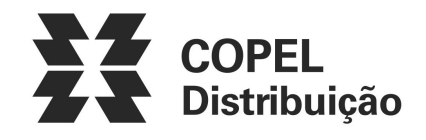

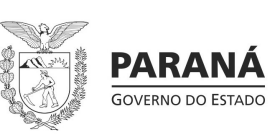

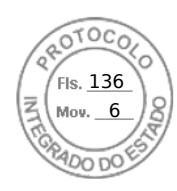

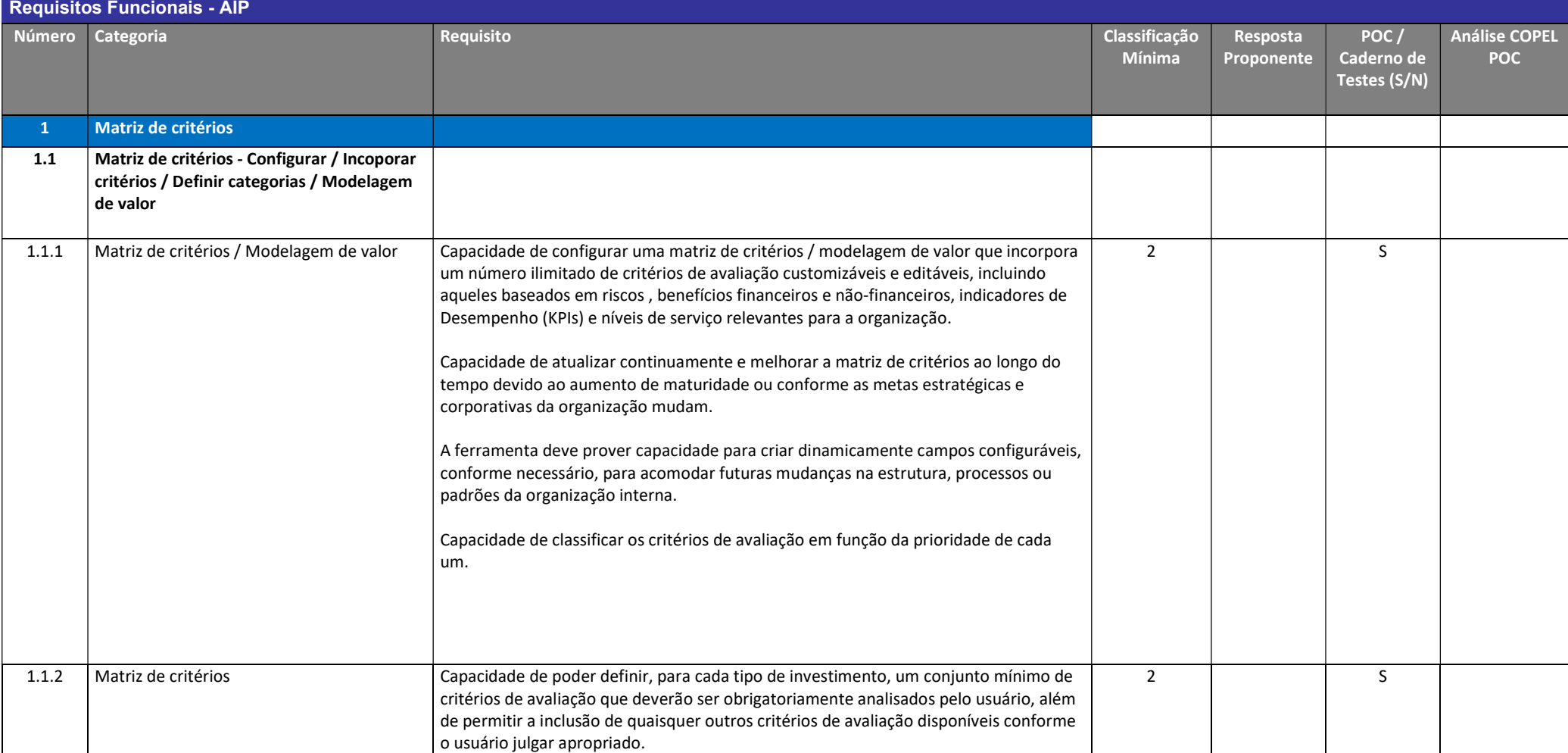

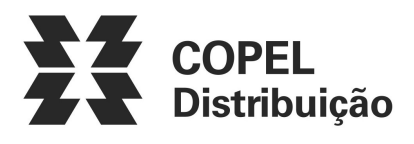

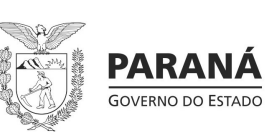

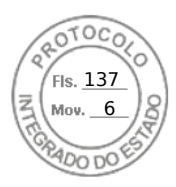

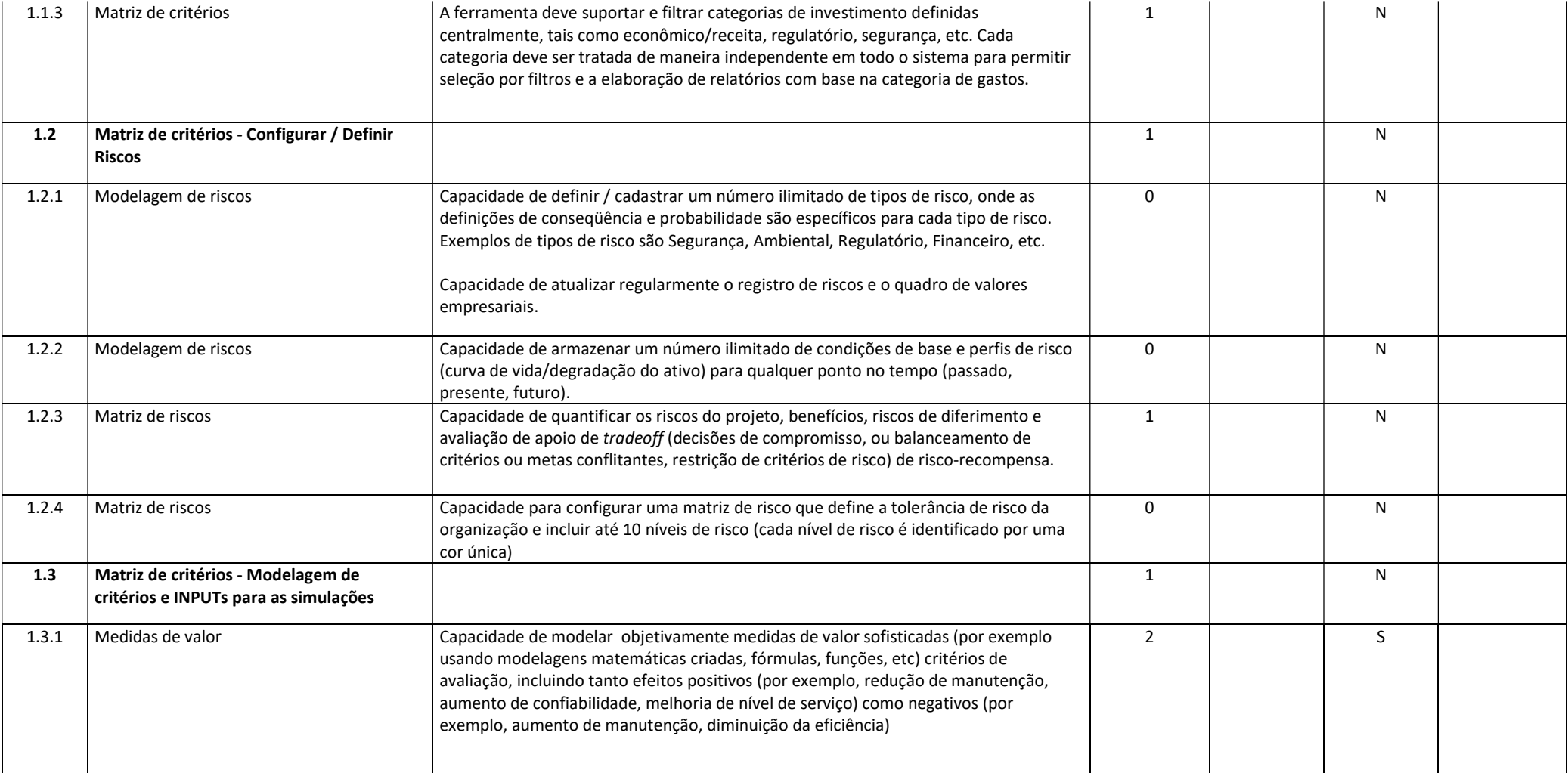

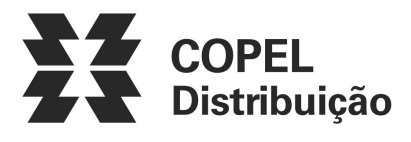

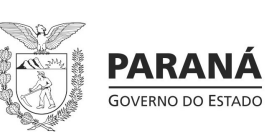

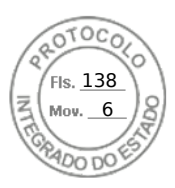

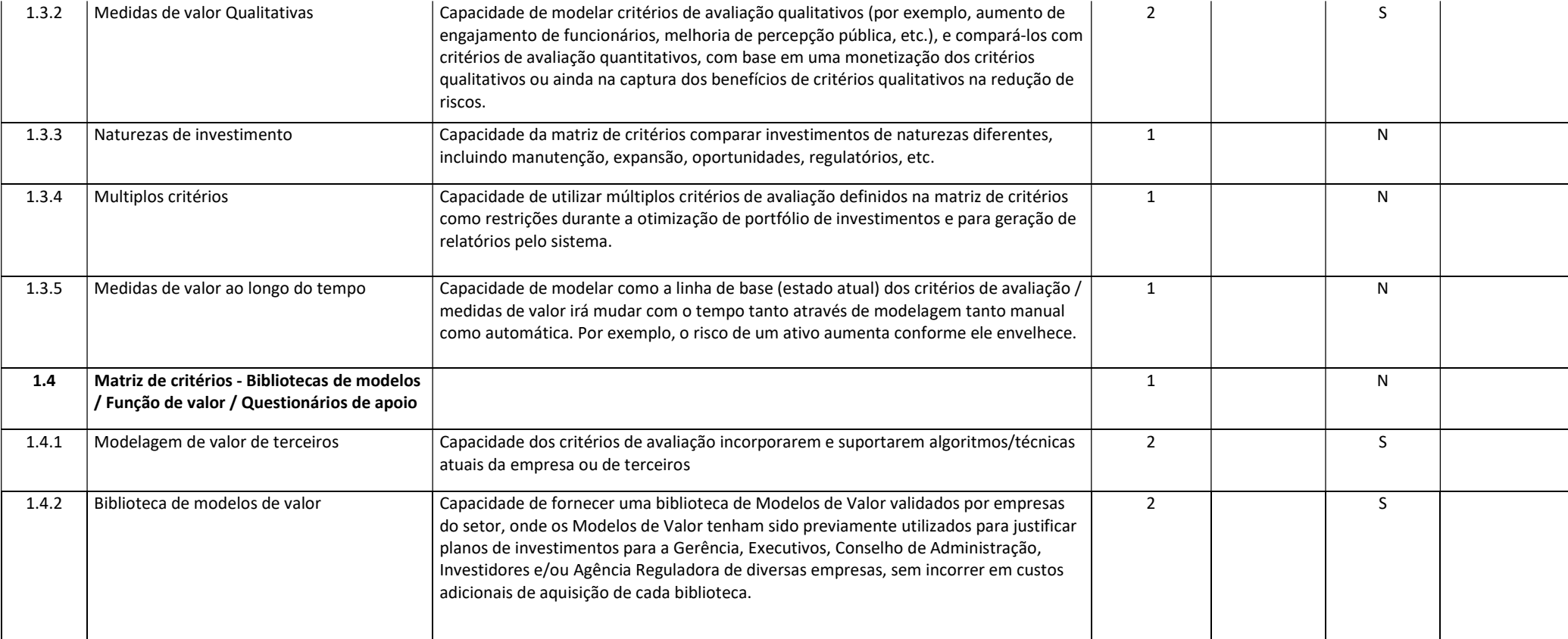

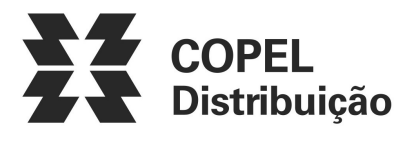

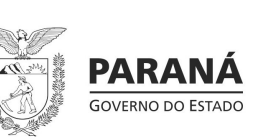

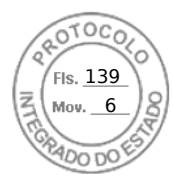

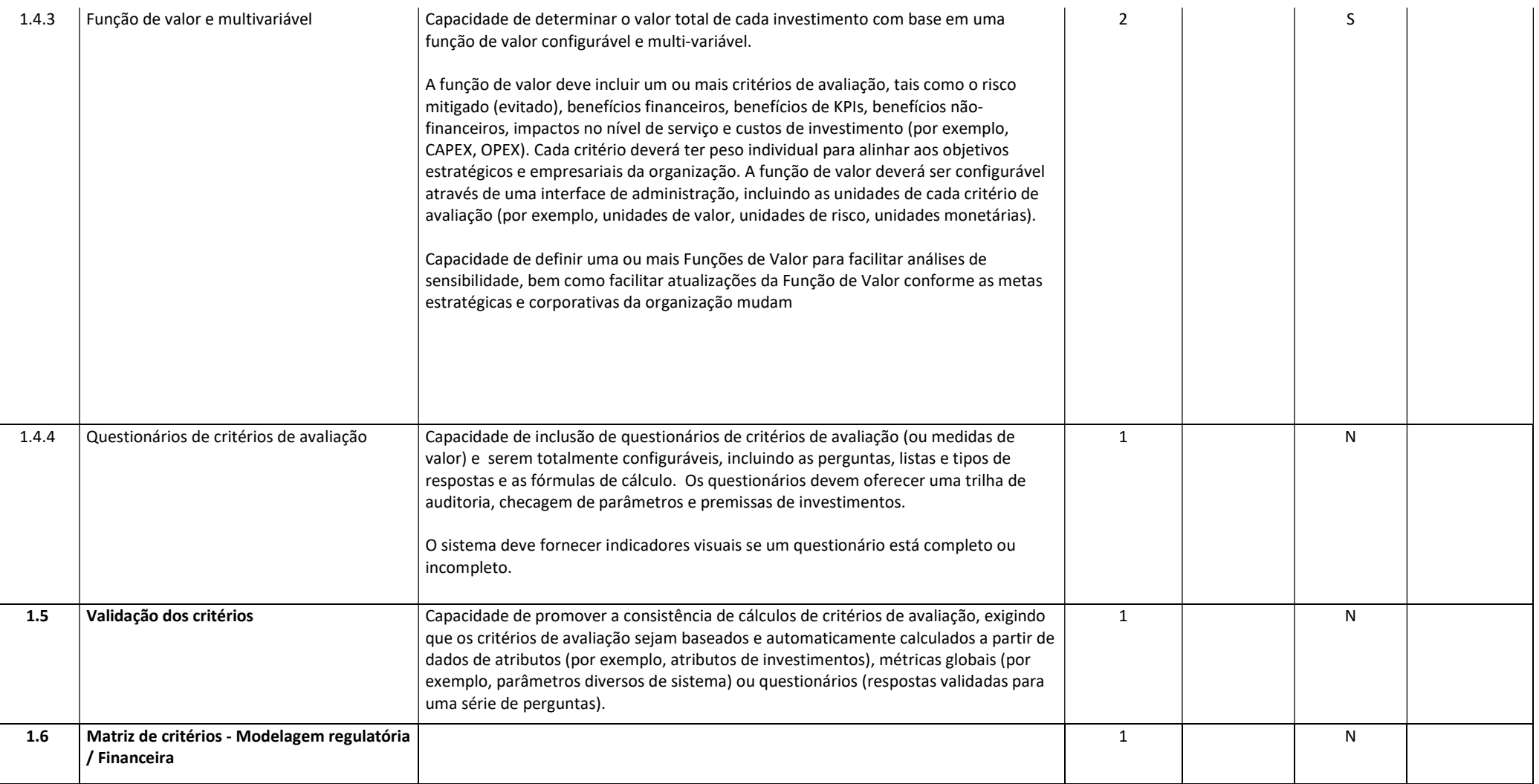

Julho/2022 COPEL DIS Página 15 de 33

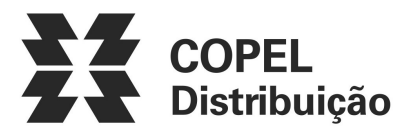

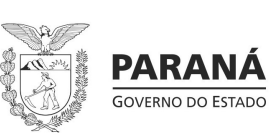

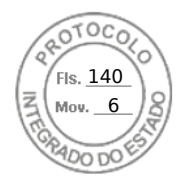

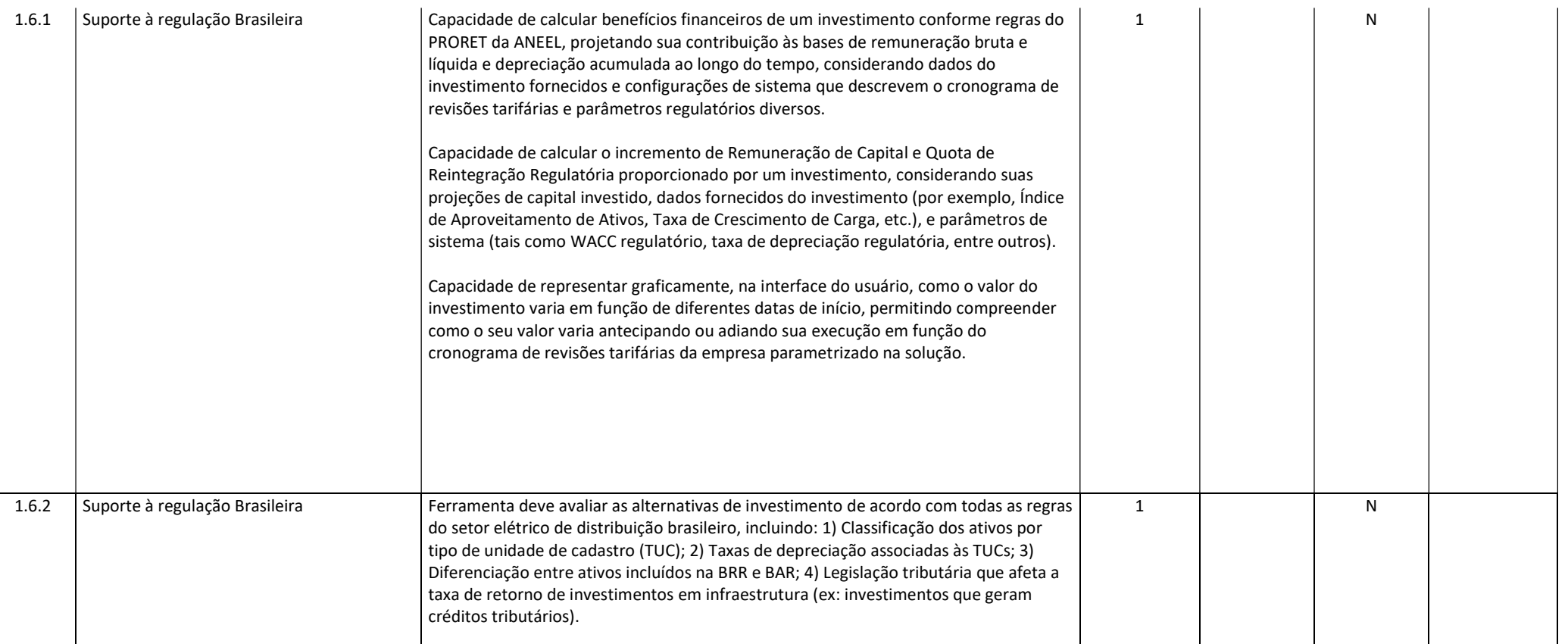

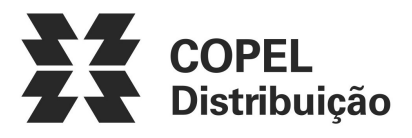

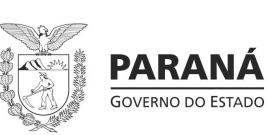

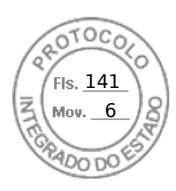

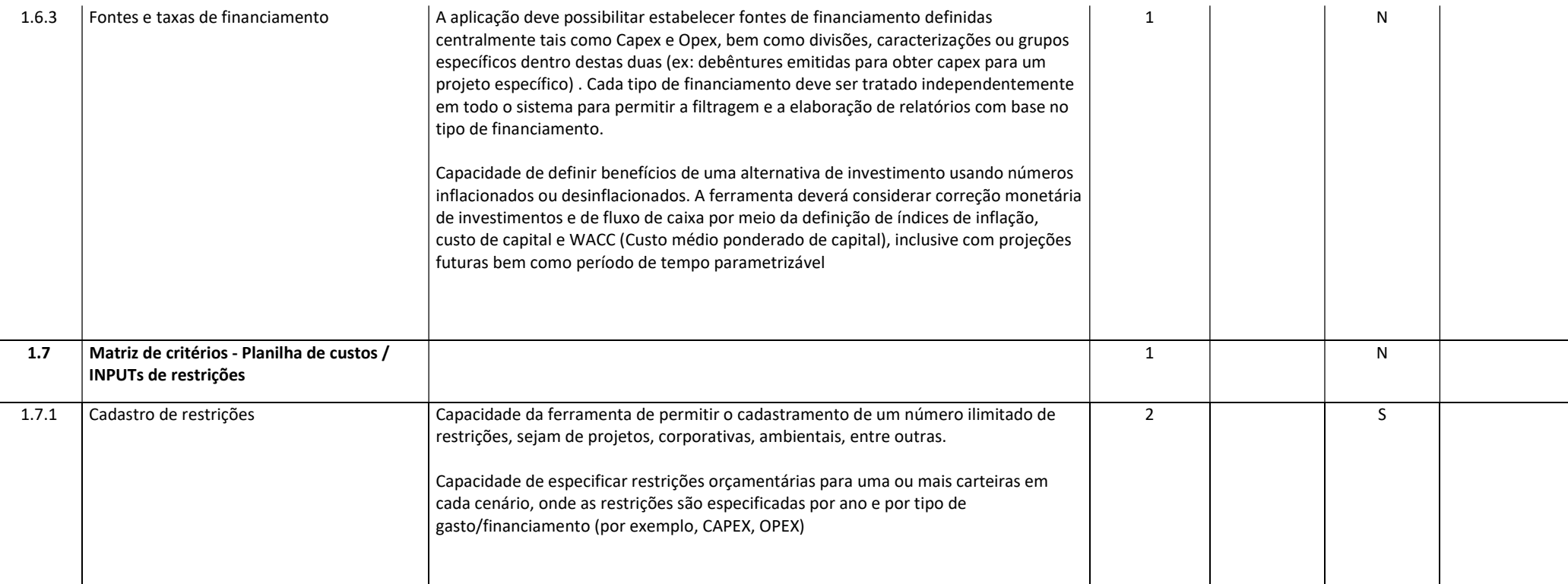

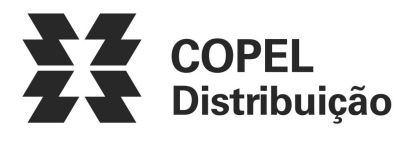

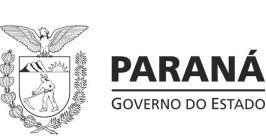

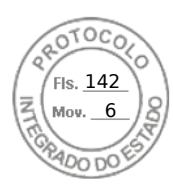

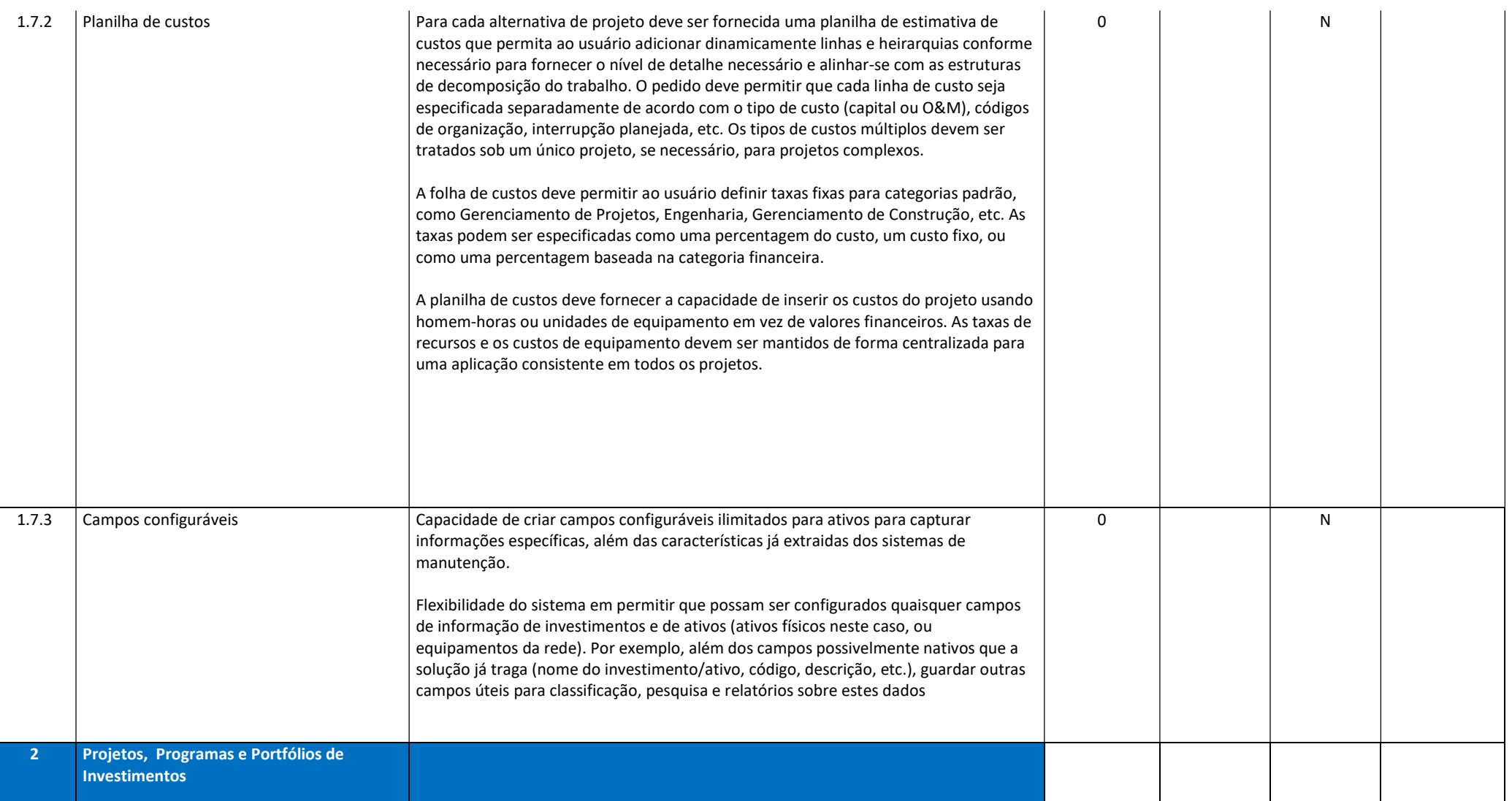

Julho/2022 COPEL DIS Página 18 de 33

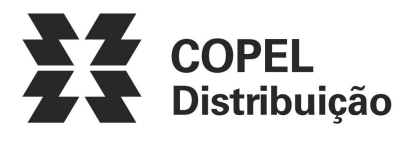

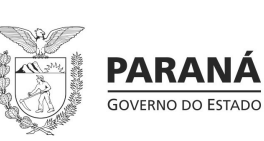

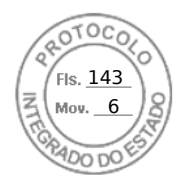

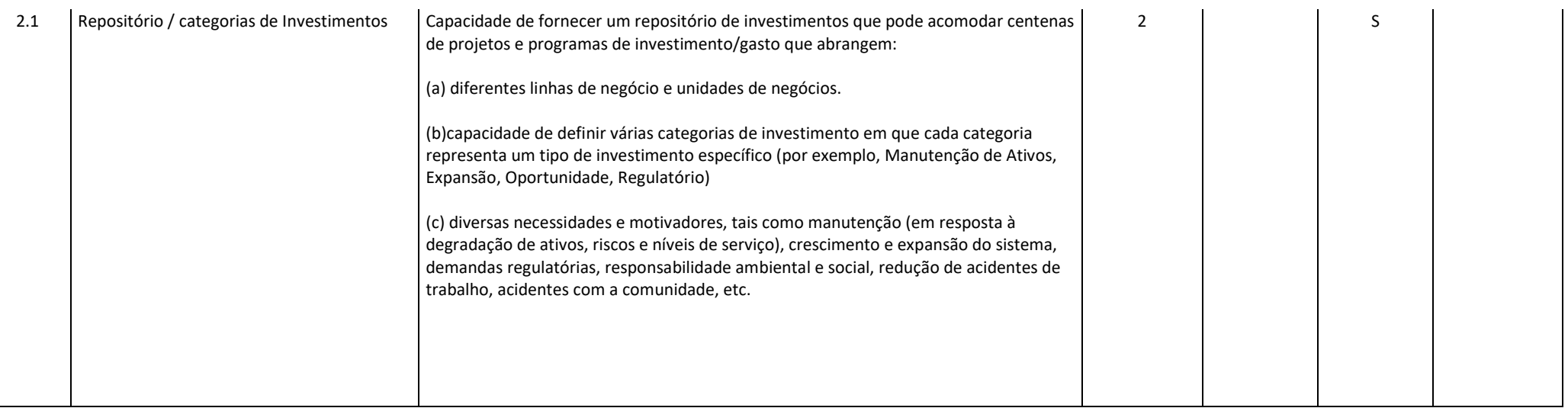

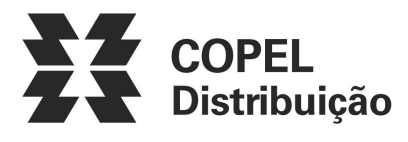

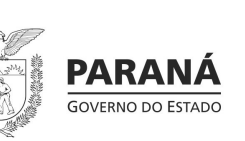

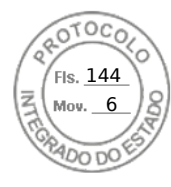

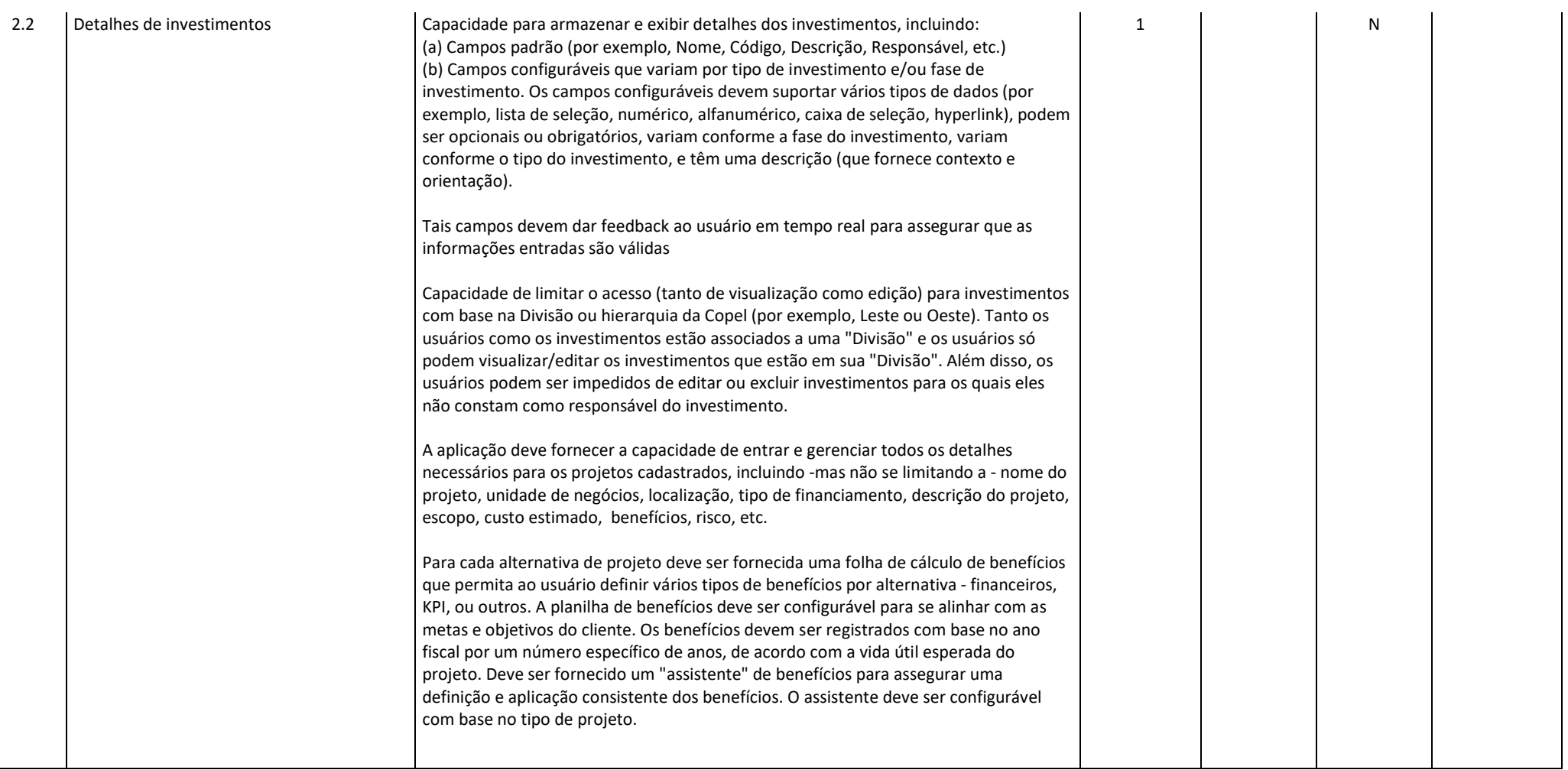

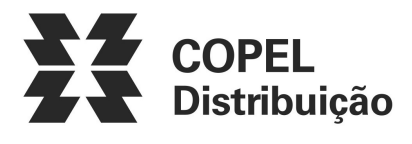

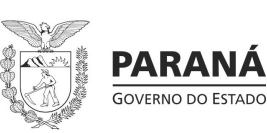

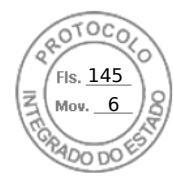

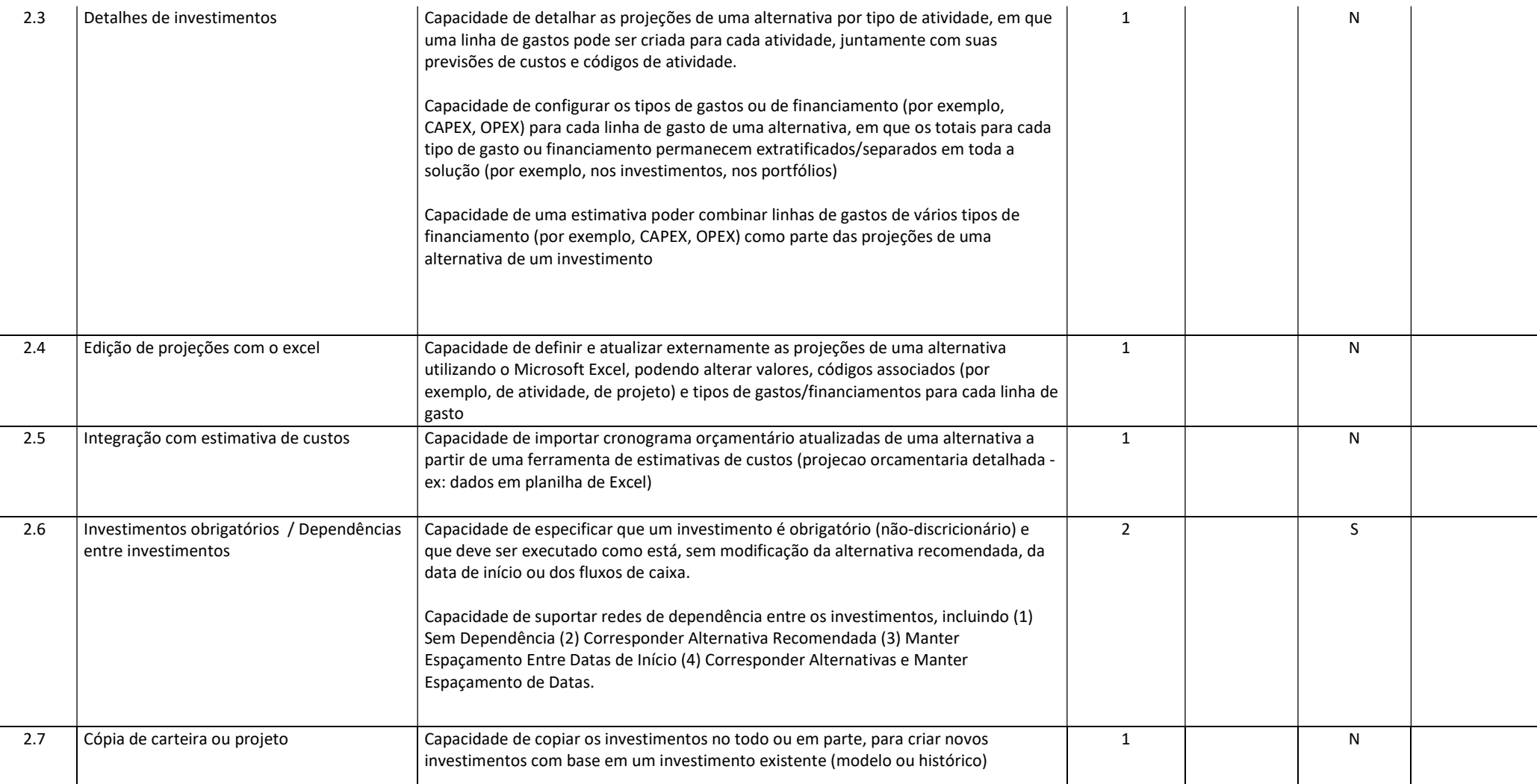

Julho/2022 COPEL DIS Página 21 de 33

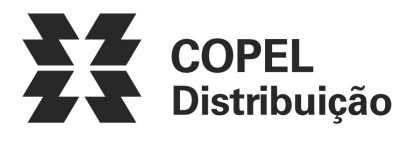

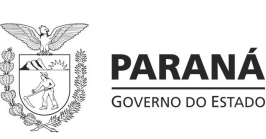

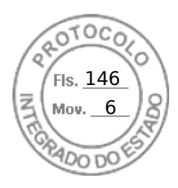

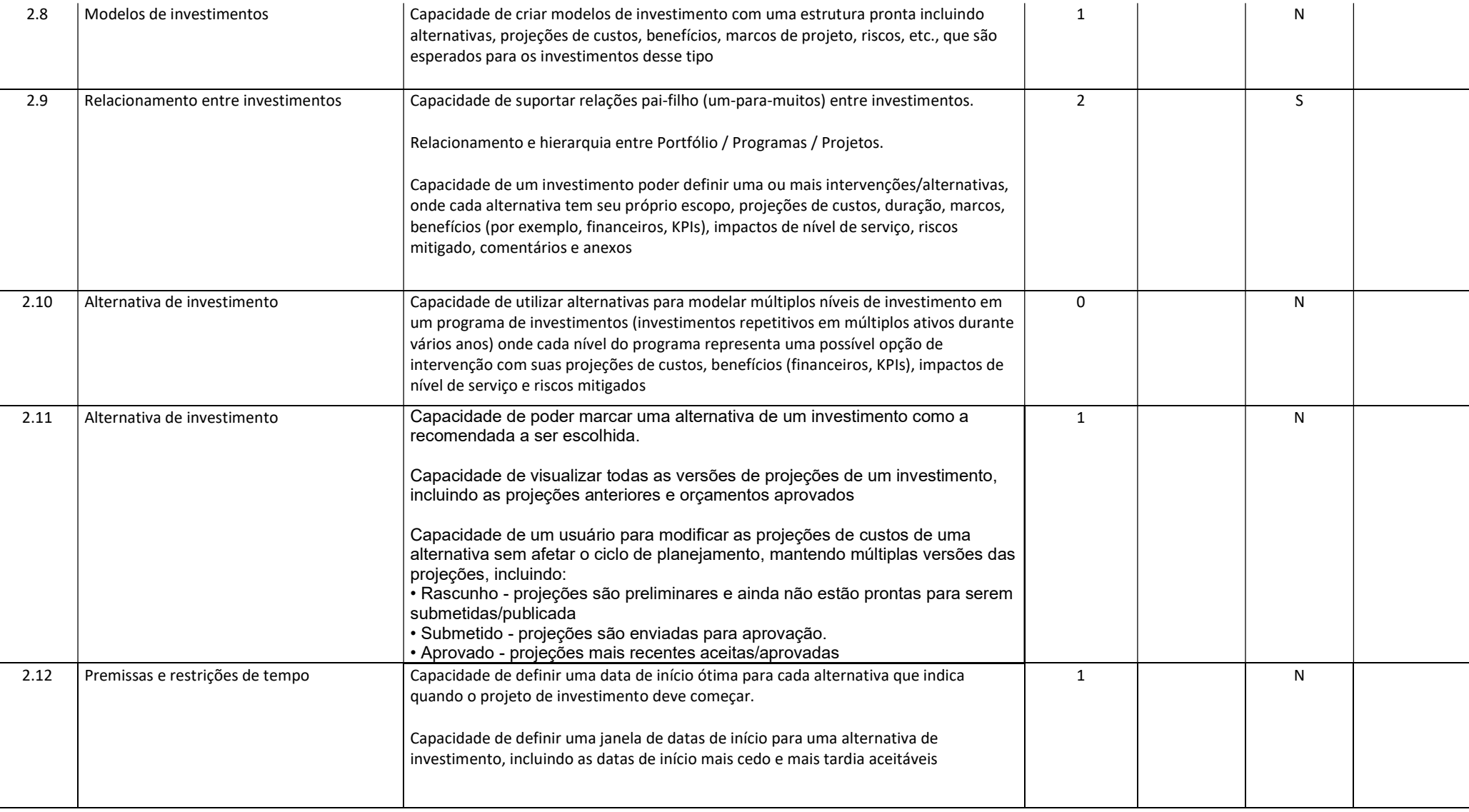

Julho/2022 COPEL DIS Página 22 de 33

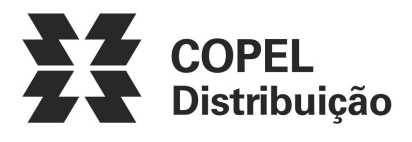

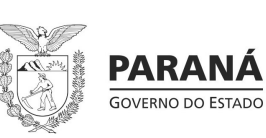

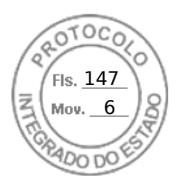

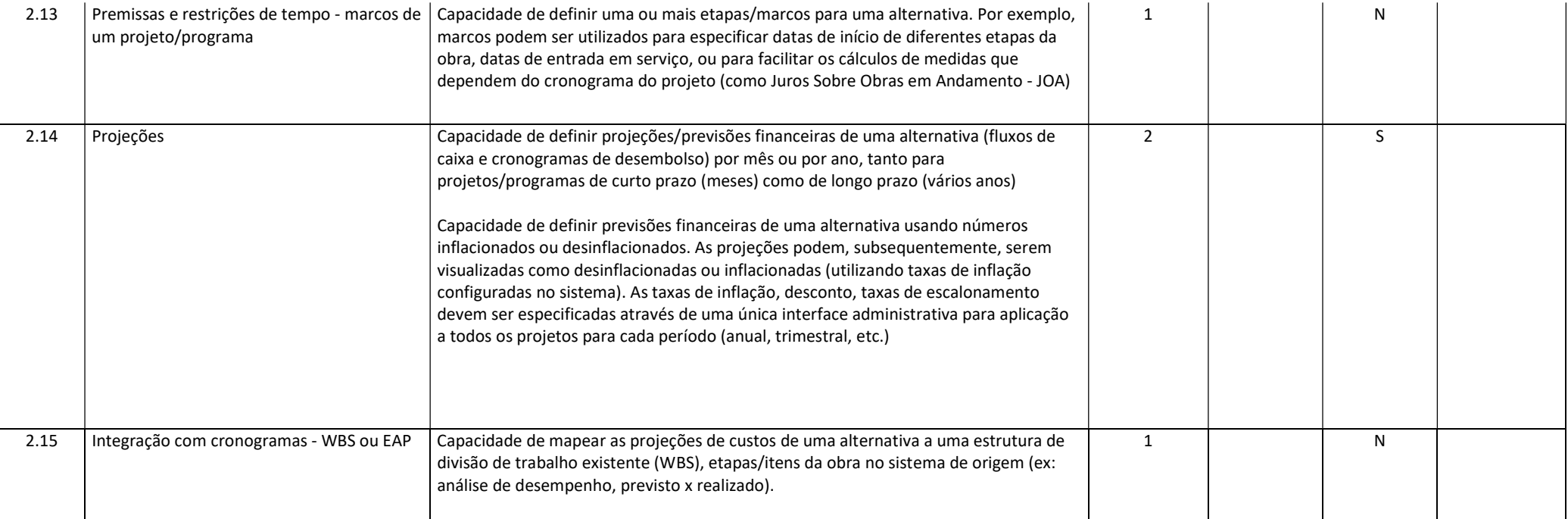

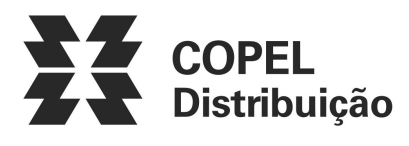

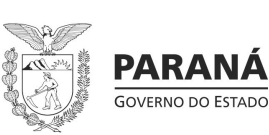

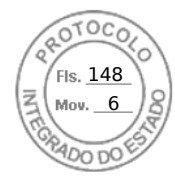

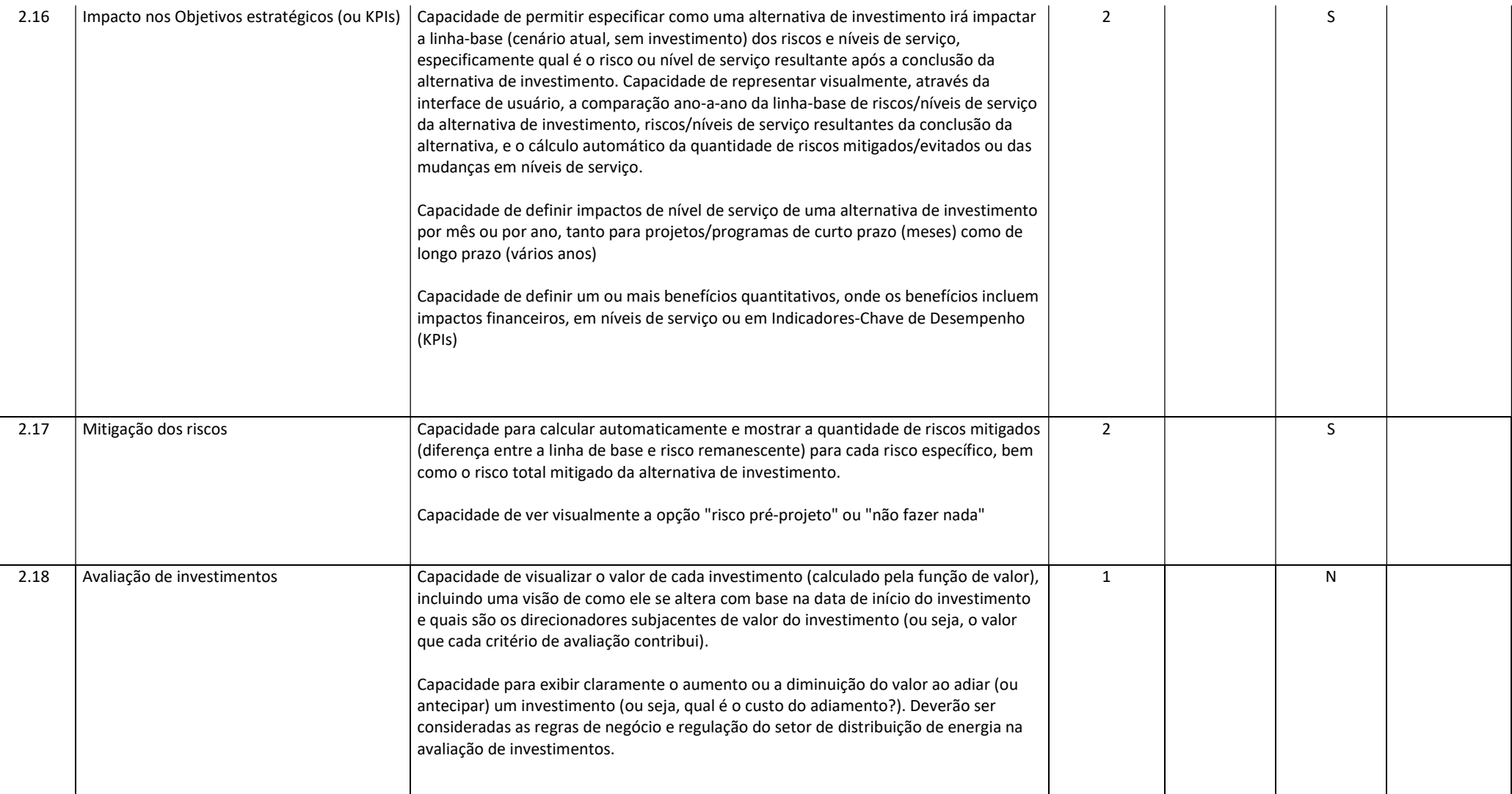

Julho/2022 COPEL DIS Página 24 de 33

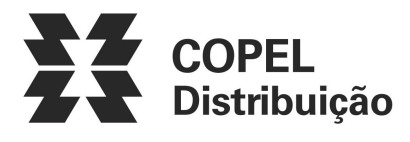

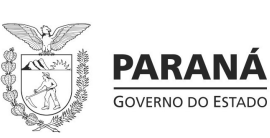

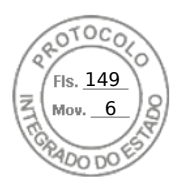

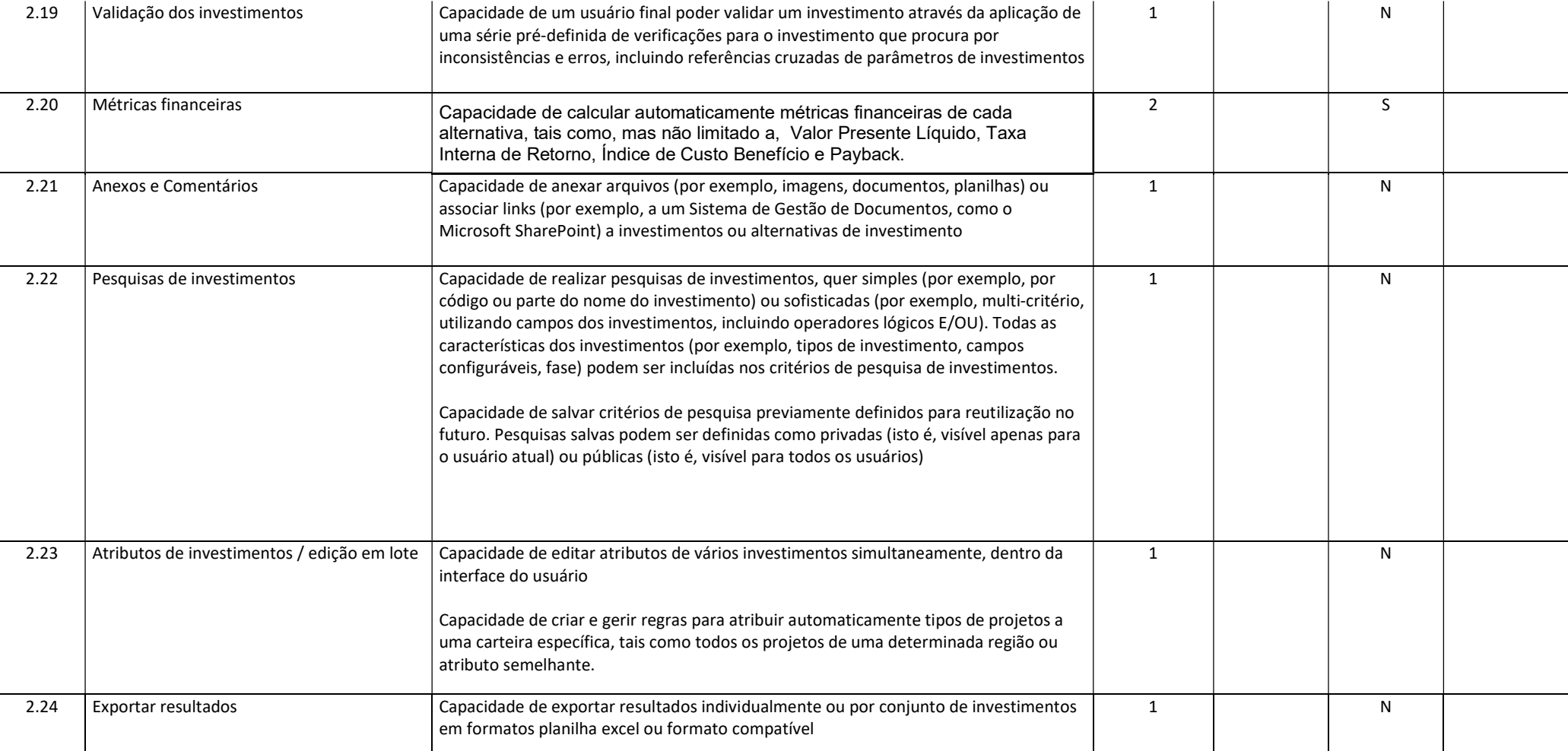

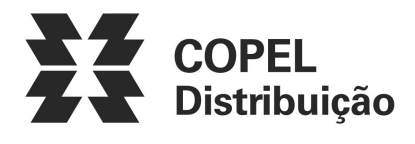

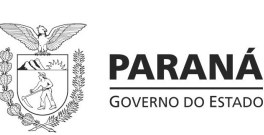

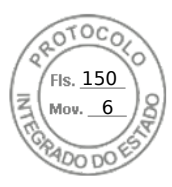

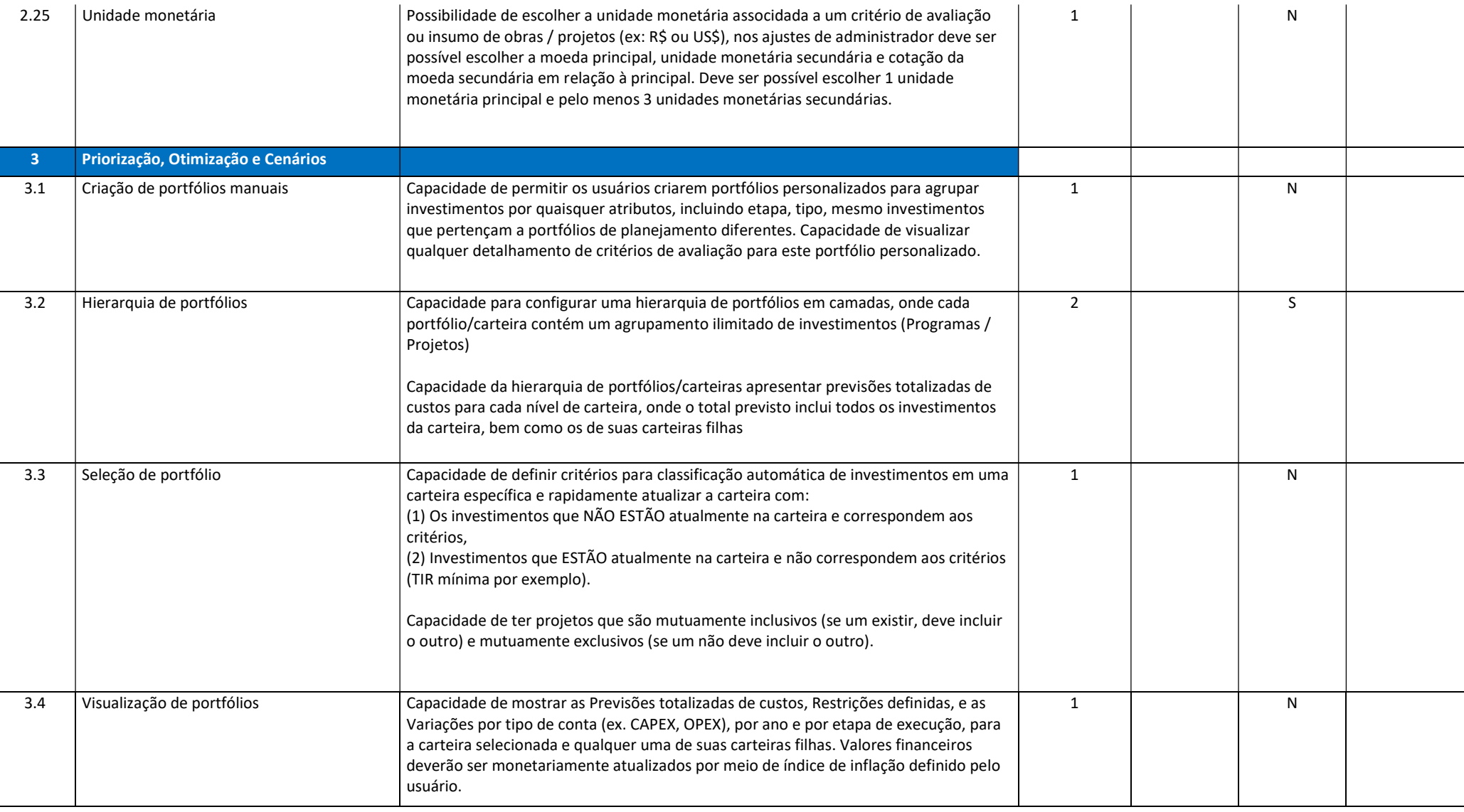

Julho/2022 COPEL DIS Página 26 de 33

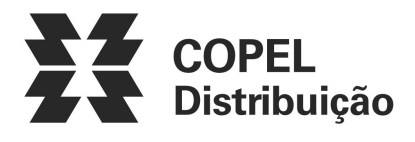

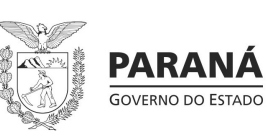

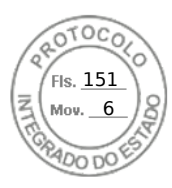

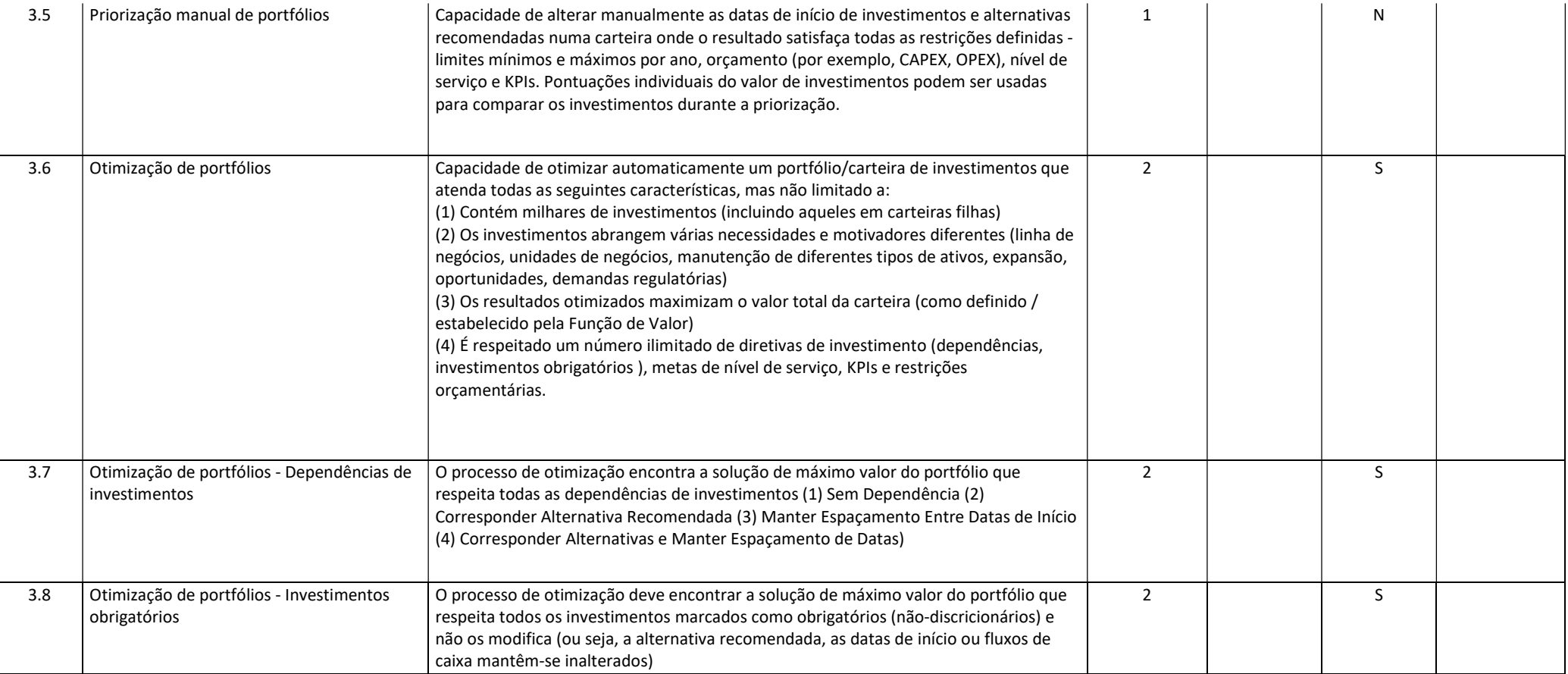

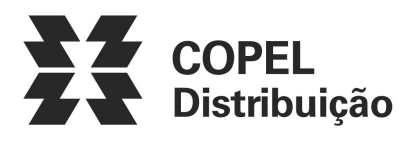

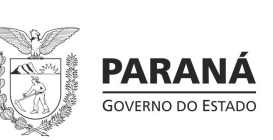

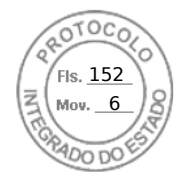

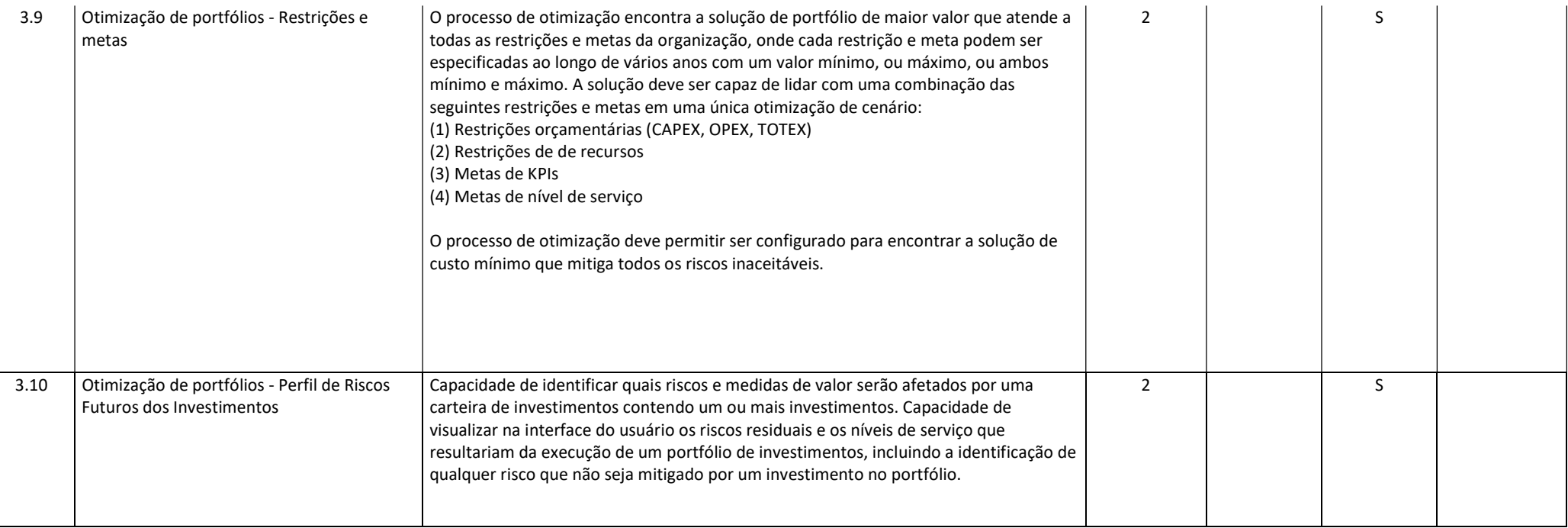

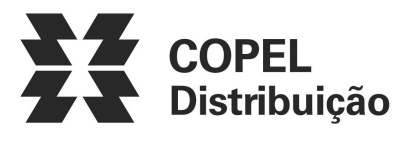

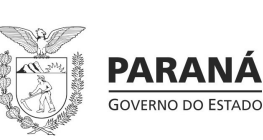

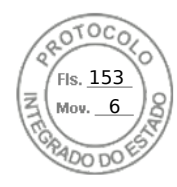

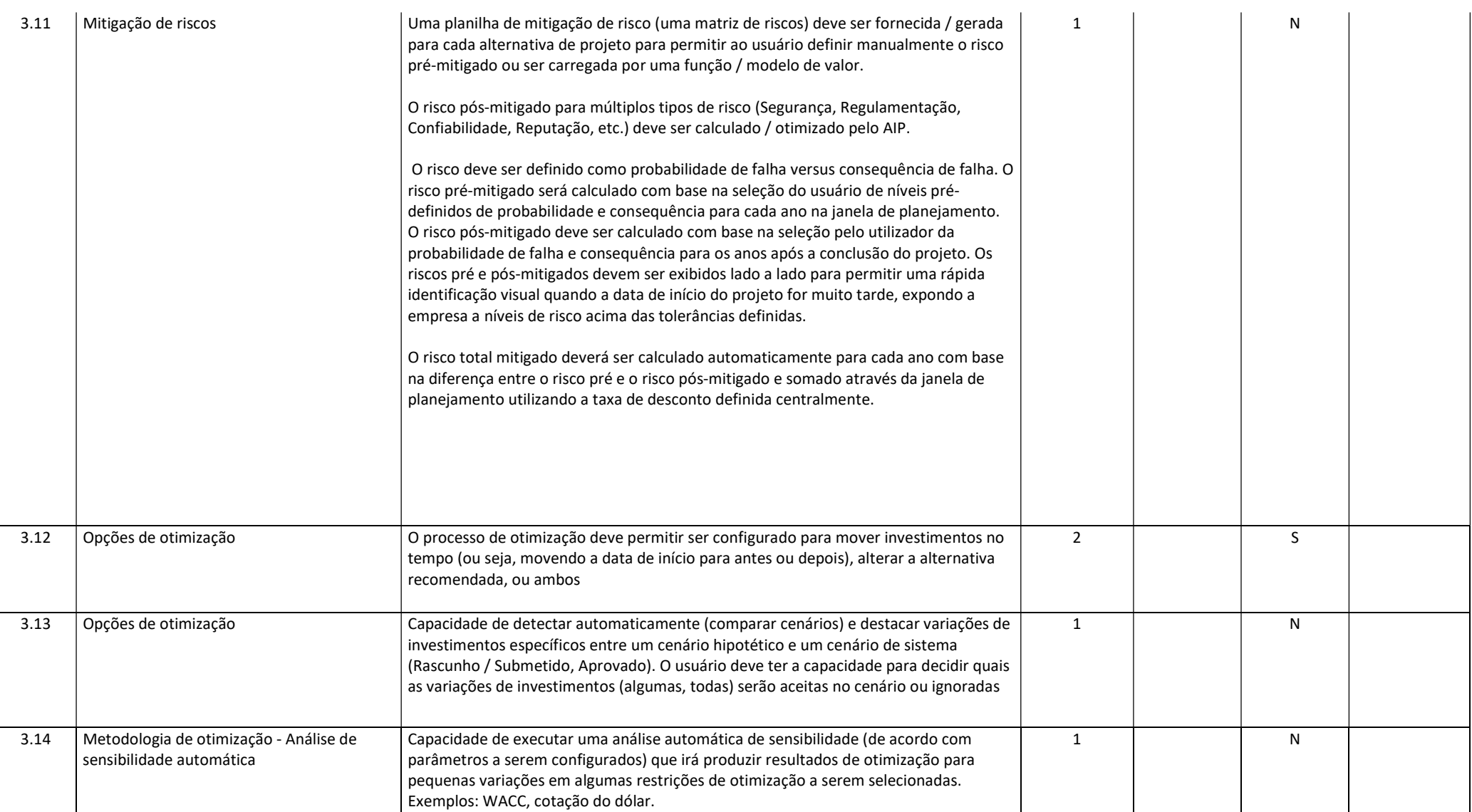

Julho/2022 COPEL DIS Página 29 de 33

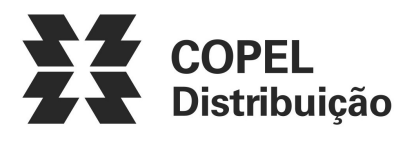

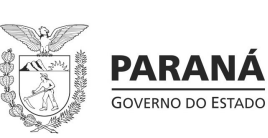

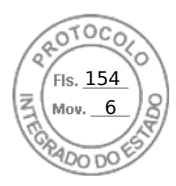

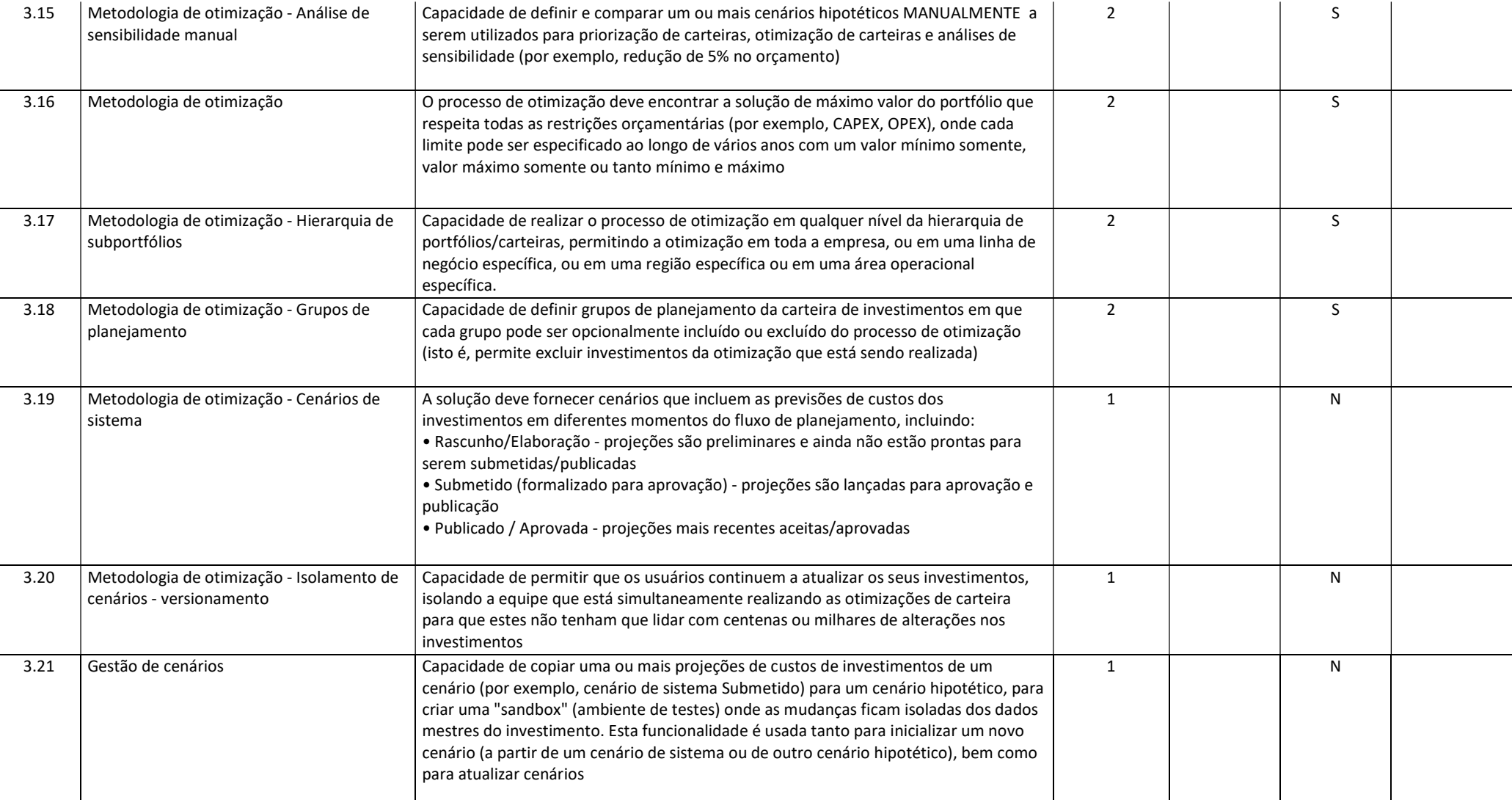

Julho/2022 COPEL DIS Página 30 de 33

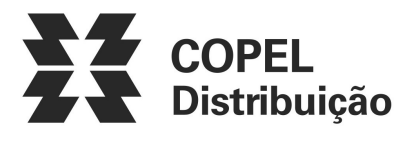

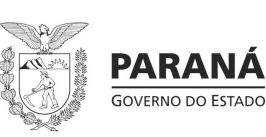

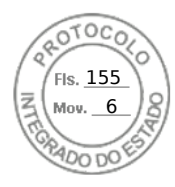

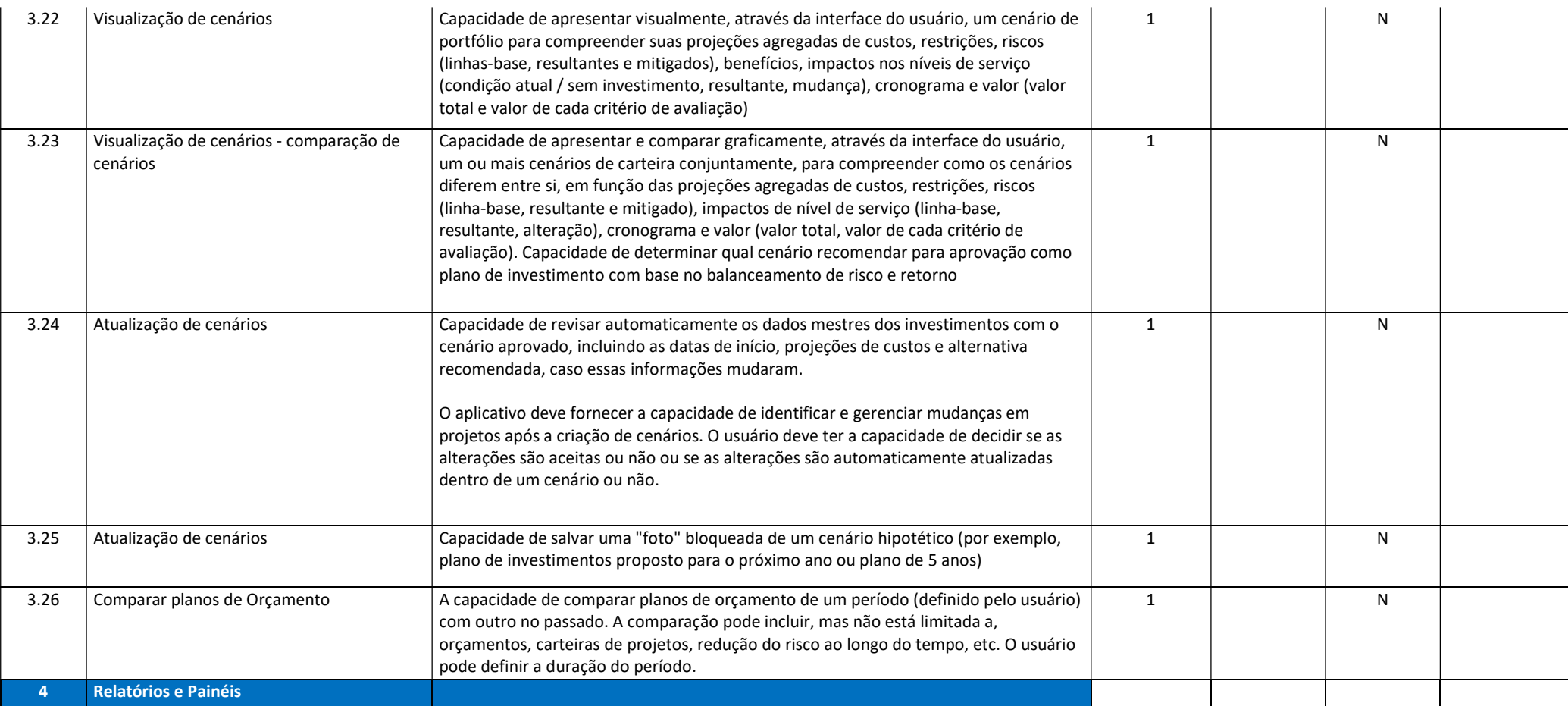

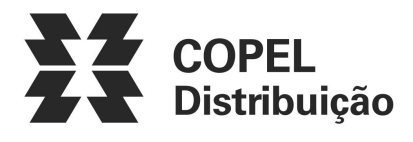

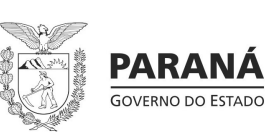

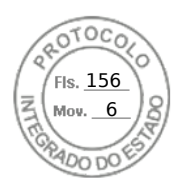

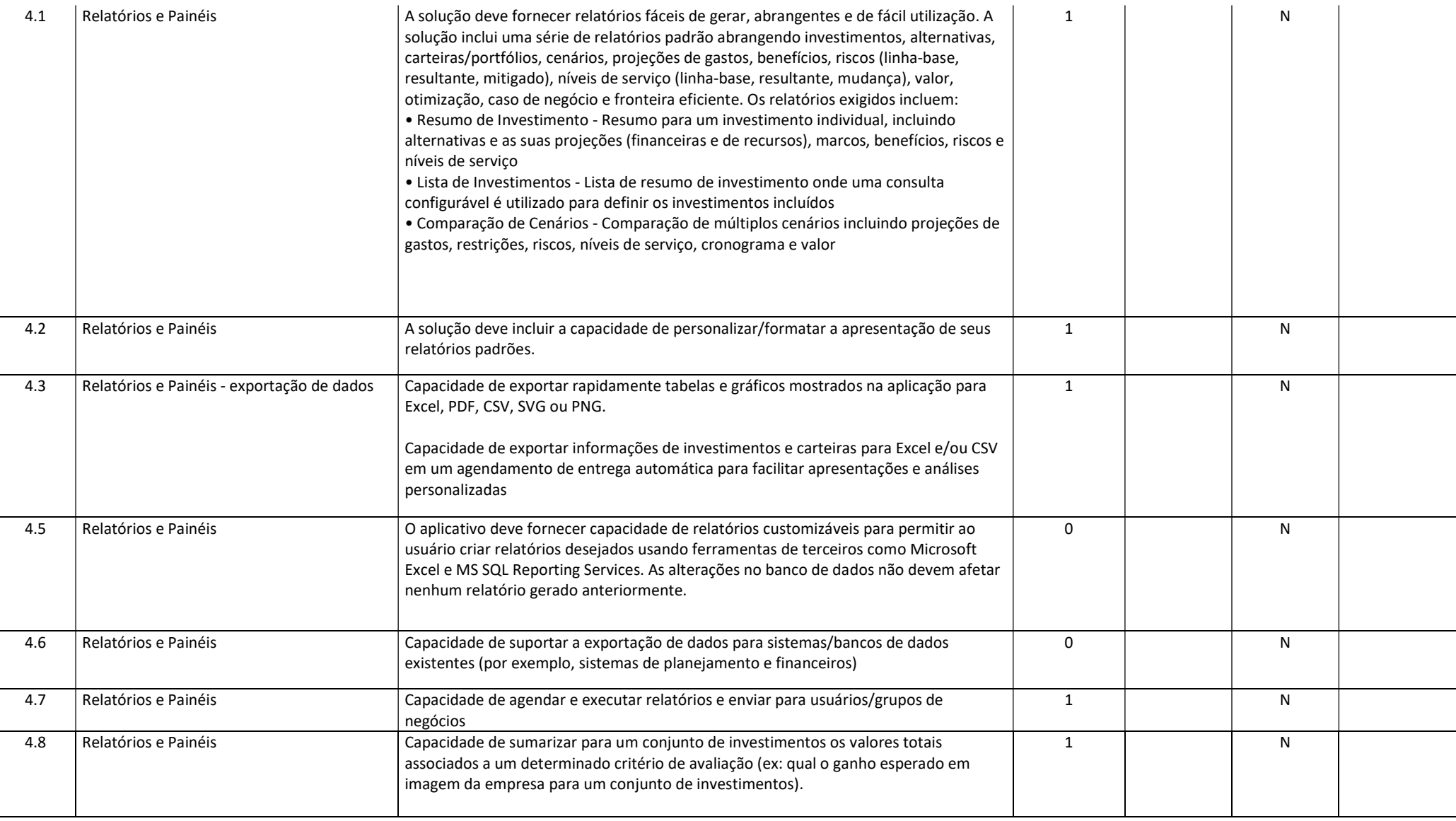

Julho/2022 COPEL DIS Página 32 de 33

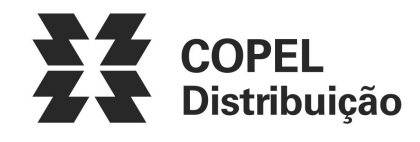

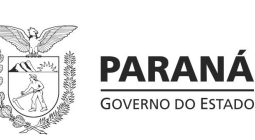

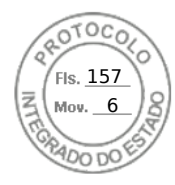

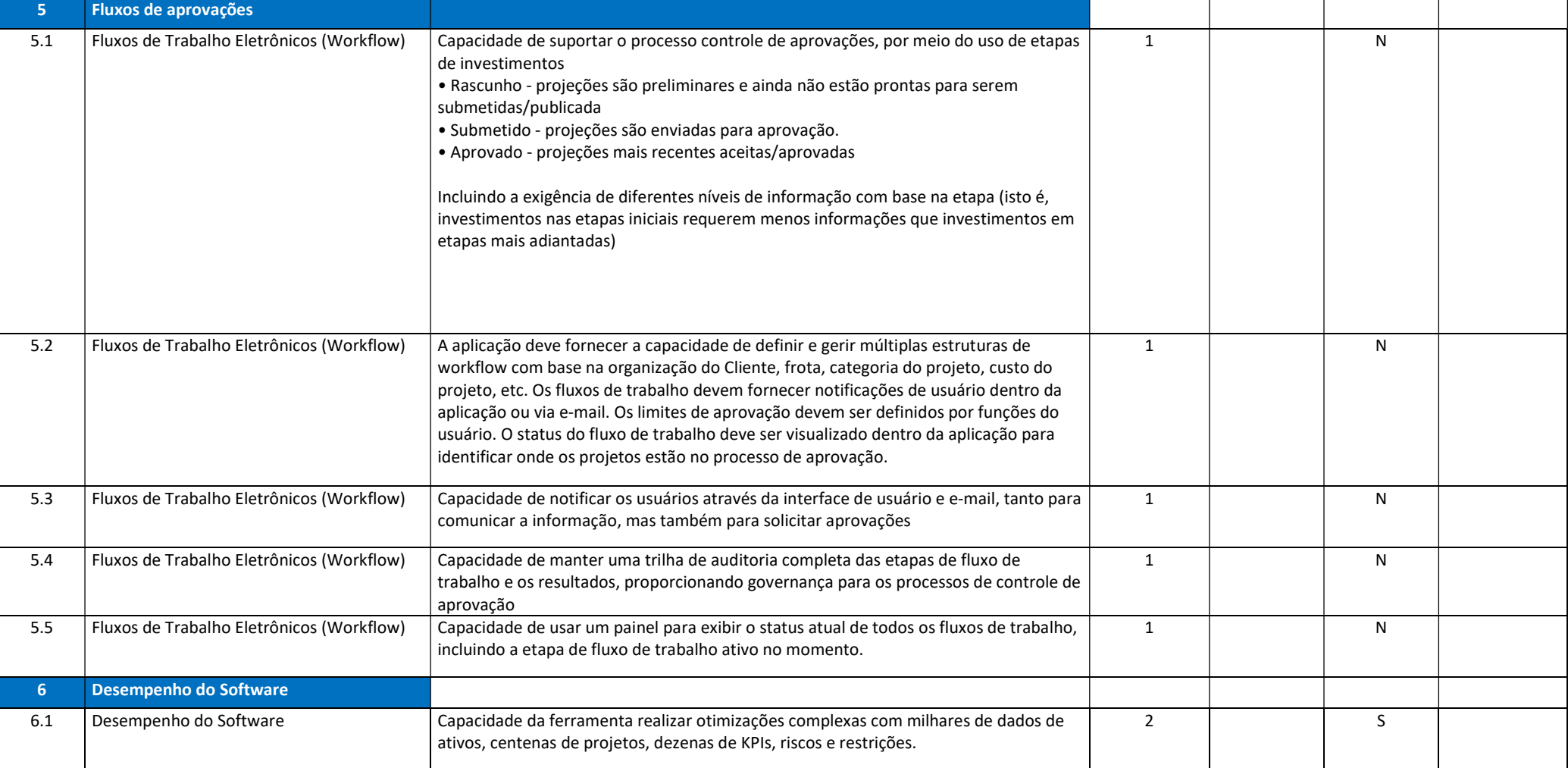

Julho/2022 COPEL DIS Página 33 de 33